# PRESIDÊNCIA DA REPÚBLICA SECRETARIA-GERAL SECRETARIA DE CONTROLE INTERNO COORDENAÇÃO-GERAL DE AUDITORIA CONTÍNUA

Nota Técnica nº 2/2018/CGAC/CISET/SG-PR

#### Assunto: Orientações para aperfeiçoamento nas contratações de serviços terceirizados nas unidades vinculadas à Presidência da República

# SUMÁRIO EXECUTIVO

1. Com a edição do Decreto nº 9.038, de 26 de abril de 2017, foi criada, na estrutura da Secretaria de Controle Interno (CISET/SG/PR), a Coordenação-Geral de Auditoria Contínua, responsável por realizar testes e avaliações em tempo real, utilizando informações disponíveis em sistemas informatizados para acompanhar processos de modo a auxiliar a gestão das Unidades na identificação de situações de risco e no incremento de seus controles internos. A Auditoria Contínua tem como objetivo informar ao gestor, de forma tempestiva, situações que possam contribuir com o fortalecimento dos controles internos e melhoria dos processos de gestão.

2. Ao longo do exercício de 2017, a CISET/SG/PR analisou por amostragem os editais publicados no âmbito dos órgãos da Presidência da República, examinando principalmente as situações que representaram maior risco para a gestão como: adequabilidade dos preços estimados, dimensionamento dos serviços/materiais, critérios para mensuração dos serviços, existência de cláusulas de restrição de competitividade e composição dos termos de referência.

3. Nesse período, foram publicados 365 editais, sendo analisados 82 casos, num total de R\$ 201.000.000,00, o que representou 52% do montante de R\$ 389.000.000,00. As análises geraram 42 diligências com sugestão de melhoria nos editais, das quais 33 estavam relacionadas à estimativa de preço.

4. Dispondo como fulcro as diligências e a inovação trazida pela Instrução Normativa MPDG nº 5, de 26 de maio de 2017, quanto à imprescindibilidade do Gerenciamento de Riscos no processo licitatório, verificamos que a estimativa de preço dos serviços que envolvem mão de obra com dedicação exclusiva nos respectivos editais é um fator de risco no processo licitatório. Tendo em vista esse fator de risco, decidimos aprofundar o estudo sobre os fatores que tornam a estimativa de preço um item vulnerável.

5. Apesar de o Ministério do Planejamento, Desenvolvimento e Gestão apresentar conceitos e metodologias aplicáveis para contratação de serviços com dedicação exclusiva de mão de obra (Orientação ENAP - https://www.comprasgovernamentais.gov.br/images/conteudo/ArquivosCGNOR/IN-servios CAPACITAO 28.06.17.-1.0.pdf) e estabelecer preços mínimo e máximo para serviços de limpeza e segurança (Valores Limites - https://www.comprasgovernamentais.gov.br/index.php/cadernos-tecnicos-e-valoreslimites), as áreas demandantes ainda encontram dificuldade em estimar preços para os demais serviços.

6. A principal dificuldade encontrada pelos gestores para realizar a pesquisa está na utilização do Painel de Preços e do Portal de Compras do Governo Federal (Comprasnet). Além dessa dificuldade técnica, verificamos ainda que o gestor precisa ter conhecimento sobre Planilha de Custos e Formação de Preços, que é o documento a ser utilizado para detalhar os componentes que impactam na formação do preço de referência de cada categoria profissional.

7. Diante da necessidade de conhecimento dos módulos da Planilha de Custos, elaboramos a presente nota técnica com o objetivo de orientar o gestor na elaboração da sua própria planilha de custos, que poderá ser utilizada como método subsidiário para definir o custo máximo de uma respectiva categoria profissional, bem como de demonstrar em quais módulos há as maiores distorções nas propostas encaminhadas pelos fornecedores.

8. Preliminarmente, apresentaremos as principais dificuldades encontradas pelos gestores ao utilizarem o Painel de Preços e o Comprasnet para estimar os preços das contratações, principalmente em função da ausência de padronização das unidades de fornecimento de serviços.

9. Em seguida, visando subsidiar os gestores na formação dos preços estimados para contratação de serviços terceirizados, analisaremos os cálculos e a legislação aplicada a cada um dos itens dos módulos e submódulos que compõem a Planilha de Custos exigida no Anexo VII-D da Instrução Normativa MPDG nº 5/2017.

10. Após a apresentação dos módulos que compõem a Planilha de Custos e Formação de Preço, indicaremos as situações com maior suscetibilidade e impacto na formação dos preços, utilizando como exemplo 30 contratos de copeiragem analisados pela CISET/SG/PR, firmados no Distrito Federal (Anexo III). Demonstraremos, ainda, inclusive, em anexo, as planilhas de custos com simulações baseadas nos índices orientados pelo Tribunal de Contas da União (TCU), nos dados do Instituto Brasileiro de Geografia e Estatística (IBGE), nos estudos do Conselho Nacional de Justiça (CNJ), bem como na média dos índices encontrados nos respectivos contratos de copeiragem.

11. Por fim, apontaremos as vantagens para os gestores utilizarem um fator de economicidade para que seja possível identificar propostas de fornecedores com algum indício de custos superestimados. Desse modo, a partir de um cálculo simples, esse fator permitirá à Administração Pública perceber se o custo de um posto de trabalho está dentro de parâmetros aceitáveis pela jurisprudência do Tribunal de Contas da União, seja na fase de pesquisa de preço, seja na fase da licitação e do encaminhamento das propostas pelo fornecedor.

12. A aplicação prática desse fator de economicidade também será demonstrada nas planilhas de simulação de custo para a categoria profissional de copeiragem (Anexo II-A e B), evidenciando o impacto das variações dos índices na formação do preço final.

13. Acreditamos que o conhecimento aprimorado da planilha de custos pelos gestores deverá resultar em contratos mais econômicos e consequentemente impactar em longo prazo no orçamento, pois são serviços de duração continuada, em regra 5 anos.

# PRINCIPAIS DIFICULDADES ENCONTRADAS PELOS GESTORES AO UTILIZAREM O PAINEL DE PREÇOS

14. A Instrução Normativa MPDG nº 5, de 27 de junho de 2014, alterada pela Instrução Normativa nº 3, de 20 de abril de 2017, dispõe sobre o procedimento administrativo para a realização de pesquisa de preços para aquisição de bens e contratação de serviços em geral.

15. O artigo 2º e seus respectivos parágrafos trazem o modo como a pesquisa deve ser realizada e ainda estabelece inclusive a prioridade das fontes de pesquisa, conforme disposto a seguir:

Art. 2º A pesquisa de preços será realizada mediante a utilização dos seguintes parâmetros: (Alterado pela Instrução Normativa nº 3, de 20 de abril de 2017)

I - Painel de Preços disponível no endereço eletrônico [http://paineldeprecos.planejamento.gov.br](http://paineldeprecos.planejamento.gov.br/);

II - contratações similares de outros entes públicos, em execução ou concluídos nos 180 (cento e oitenta) dias anteriores à data da pesquisa de preços;

III - pesquisa publicada em mídia especializada, sítios eletrônicos especializados ou de domínio amplo, desde que contenha a data e hora de acesso; ou

IV - pesquisa com os fornecedores, desde que as datas das pesquisas não se diferenciem em mais de 180 (cento e oitenta) dias.

16. Esses parâmetros poderão ser utilizados de forma combinada ou não, devendo ser priorizados os previstos nos incisos I e II e demonstrada no processo administrativo a metodologia utilizada para obtenção do preço de referência.

17. Serão utilizados como metodologia para obtenção do preço de referência para a contratação a média, a mediana ou o menor dos valores obtidos na pesquisa de preços, desde que o cálculo incida sobre um conjunto de três ou mais preços, oriundos de um ou mais dos parâmetros adotados, desconsiderados os valores inexequíveis e os excessivamente elevados.

18. Como a prioridade da fonte de pesquisa de preço deve advir de contratos praticados pela Administração Pública, o Painel de Preços constitui-se na principal ferramenta que o gestor tem para construir seu preço de referência.

19. Essa ferramenta é imprescindível para definição de preços em uma licitação, mas, quando objeto da licitação é a contratação de serviços que envolvem mão de obra, essa pesquisa se torna mais complexa, pois não há padronização das unidades de fornecimento, impossibilitando verificar o custo de cada funcionário, que é o fator que realmente interessa na estimativa do custo. Assim, talvez isso seja um dos fatores que influenciam alguns órgãos a realizarem pesquisa de preço diretamente com o fornecedor, não respeitando o § 1º do artigo 2º da Instrução Normativa supracitada.

20. É importante elucidar sobre o esforço do gestor em construir seu preço de referência quando o objeto é a contratação de serviços que envolvem mão de obra. Dessa maneira apresentamos a seguir o resultado da pesquisa no Painel de Preços sobre serviços de copeiragem, no âmbito do Distrito Federal:

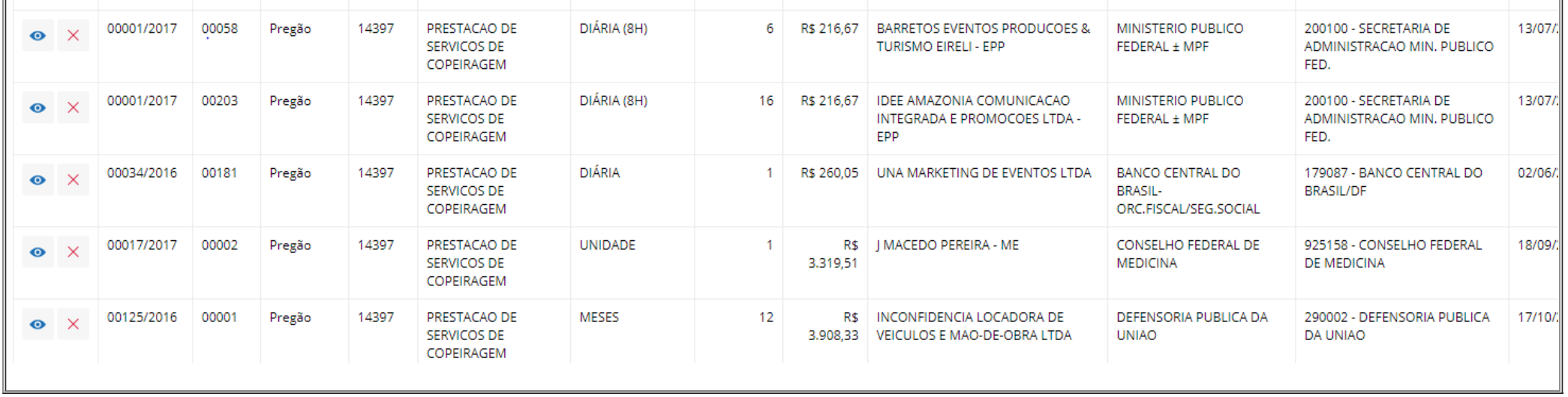

21. Nota-se que o Painel de Preços permite encontrar os preços praticados no âmbito da Administração Pública, entretanto a área demandante precisará de tempo e estudo para encontrar o preço de mercado para um determinado serviço, porque, como no caso concreto acima, a área só conseguirá fazer a correlação dos preços entre as diversas unidades de fornecimento se for ao Portal de Compras do Governo Federal, [https://www.comprasgovernamentais.gov.br/index.php/consultass,](https://www.comprasgovernamentais.gov.br/index.php/consultass) em "consulta de Atas de Pregão", posteriormente "anexo de proposta", e, por fim, extrair a planilha de custo apresentada pelo fornecedor vencedor. Somente dessa maneira poderá verificar o custo por posto (por categoria do serviço), como demonstrado abaixo:

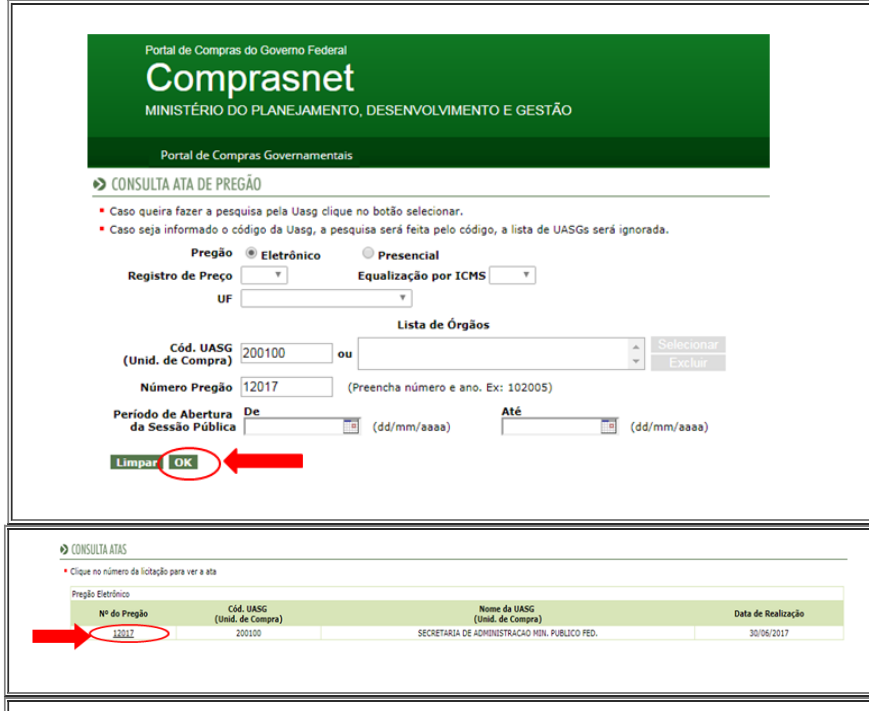

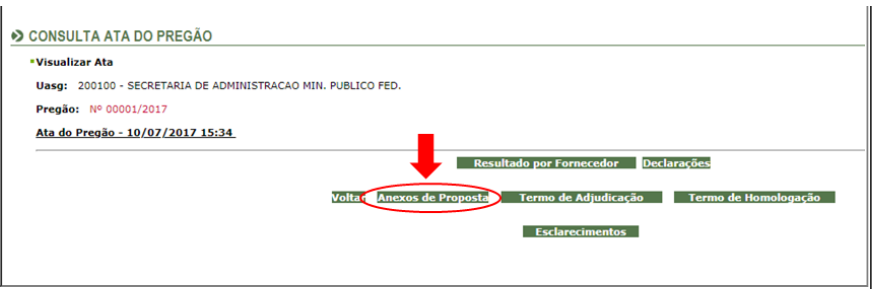

22. Ainda será necessário avaliar se o edital de origem desses pregões incluíram materiais e equipamentos necessários para a execução dos serviços. Se os editais previram materiais ou equipamentos, deve-se avaliar se foram diluídos mensalmente no custo de cada funcionário ou se foram cotados separadamente, por exemplo.

23. Diante desse contexto, apresentaremos de forma detalhada cada item dos módulos da planilha de custos com os seus respectivos cálculos.

# COMPOSIÇÃO DAS PLANILHA DE CUSTOS PARA FORMAÇÃO DOS PREÇOS

24. A Instrução Normativa MPDG nº 5/2017, em seu Anexo I, define que planilha de custos é o documento a ser utilizado para detalhar os componentes de custos que incidem na formação do preço dos serviços, podendo ser adequado pela Administração em função das peculiaridades dos serviços a que se destina, no caso de serviços continuados.

25. A planilha de custos tem como **função estimar custos da contratação (principal foco desta nota técnica)**, sendo utilizada também como base para repactuação de contratos, como parâmetro para julgamento das propostas encaminhadas pelo fornecedor e como instrumento de fiscalização.

26. Como o objetivo da presente nota técnica é auxiliar o gestor a elaborar sua própria planilha de custos, previamente à licitação, para estimar o preço de referência para cada profissional, detalharemos os módulos e seus respectivos submódulos para sua elaboração, conforme o Anexo VII-D da referida Instrução Normativa.

27. A planilha de custos recomendada pelo Ministério do Planejamento, Desenvolvimento e Gestão contém seis módulos:

- Módulo 1 Composição da Remuneração;
- Módulo 2 Encargos e Benefícios Anuais, Mensais e Diários;
- Módulo 3 Provisão para Rescisão;
- Módulo 4 Custo de Reposição do Profissional Ausente;
- Módulo 5 Insumos Diversos: e
- Módulo 6 Custos Indiretos, Tributos e Lucro.

# MÓDULO 1 - Composição da Remuneração

28. O módulo 1 é composto pelos submódulos Salário-Base, Adicional de Periculosidade, Adicional de Insalubridade, Adicional Noturno, Adicional de Hora Noturna Reduzida, Adicional de Hora Extra no Feriado Trabalho, além de outros adicionais que devem ser especificados conforme o caso.

# 29. O salário-base é estabelecido pela Convenção Coletiva de Trabalho ou lei. Quando não houver, poder-se-á utilizar o valor praticado no mercado ou apurado em publicações ou pesquisas setoriais para a categoria profissional correspondente.

30. O embasamento legal do adicional de periculosidade encontra-se no artigo 193 e artigos subsequentes da Consolidação das Leis Trabalhistas (CLT). A Norma Regulamentadora (NR) nº 16 do Ministério do Trabalho e Emprego destaca que é responsabilidade do empregador a caracterização ou a descaracterização da periculosidade, mediante laudo técnico elaborado por Médico do Trabalho ou Engenheiro de Segurança do Trabalho, nos termos do artigo 195 da CLT.

31. As Leis nº 12.740, de 8 de dezembro de 2012, e nº 12.997, de 18 de junho de 2014, de conferiram o direito para os que exercem atividades de vigilantes bancários, segurança patrimonial de empresas, seguranças pessoais e motoqueiros. Logo, para os empregados que se enquadram nessas condições não há necessidade de emissão de laudo pericial.

32. A Súmula nº 191 do Tribunal Superior do Trabalho (TST) sinaliza que *o adicional de periculosidade incide apenas sobre o salário básico e não sobre este acrescido de outros adicionais. Em relação aos eletricitários, o cálculo do adicional de periculosidade deverá ser efetuado sobre a totalidade das parcelas de natureza salarial*.

33. O trabalho exercido em condições perigosas, embora de forma intermitente, dá direito ao empregado a receber o adicional de periculosidade de forma integral, segundo a Súmula nº 361 do TST.

34. Tem direito ao adicional de periculosidade o empregado exposto permanentemente ou que, de forma intermitente, sujeita-se a condições de risco. É indevido apenas quando o contato dá-se de forma eventual, assim considerado o fortuito, ou o que, sendo habitual, dá-se por tempo extremamente reduzido, conforme estabelece a Súmula nº 364 do TST. Além disso, sinaliza que não é válida a cláusula de acordo ou convenção coletiva de trabalho, fixando o adicional de periculosidade em percentual inferior ao estabelecido em lei e proporcional ao tempo de exposição ao risco, pois tal parcela constitui medida de higiene, saúde e segurança do trabalho, garantida por norma de ordem pública.

35. O valor do adicional de periculosidade é calculado em 30% do salário-base da categoria e somente se altera com o aumento do valor do salário de referência (salário-base). Caso a empresa tenha conhecimento que suas atividades estão enquadradas na condição de periculosidade e na cotação da Planilha de Custos, na fase de apresentação das propostas, e não incluir esse adicional, deverá acrescentá-lo sem alterar o valor da proposta inicial.

36. O embasamento legal do adicional de insalubridade encontra-se no artigo 189 e artigos subsequentes da Consolidação das Leis Trabalhistas. A Norma Regulamentadora (NR) nº 15 do Ministério do Trabalho e Emprego descreve as atividades e operações insalubres e a Súmula nº 448 do TST destaca que não basta a constatação da insalubridade por meio de laudo pericial para que o empregado tenha direito ao respectivo adicional, sendo necessária a classificação da atividade insalubre na relação oficial elaborada pelo Ministério do Trabalho.

37. A higienização de instalações sanitárias de uso público ou coletivo de grande circulação, e a respectiva coleta de lixo, por não se equiparar à limpeza em residências e escritórios, enseja o pagamento de adicional de insalubridade em grau máximo, incidindo o disposto no Anexo 14 da NR nº 15 aprovada pela Portaria do MTE nº 3.214, de 8 de junho de 1978, quanto à coleta e industrialização de lixo urbano.

38. O adicional de insalubridade varia entre 10%, 20% ou 40% sobre o salário mínimo, quando não existir lei ou instrumento coletivo estabelecendo a base de cálculo.

39. É importante destacar que o valor do adicional de insalubridade somente se altera com o aumento do valor da base de cálculo. Caso a empresa tenha conhecimento que suas atividades estão enquadradas na condição de insalubridade e na cotação da Planilha de Custos, na fase de apresentação das propostas, e não incluir o adicional, deverá acrescentá-lo sem alterar o valor da proposta inicial.

40. Quando a Convenção Coletiva enquadra a atividade como perigosa ou insalubre não é necessário laudo pericial. Quando não há Convenção Coletiva é necessário perícia a cargo de Médico do Trabalho ou Engenheiro do Trabalho.

41. O embasamento legal do adicional noturno encontra-se no artigo 73 da Consolidação das Leis Trabalhistas. Se a categoria profissional estiver prevista em Convenção Coletiva, haverá cláusula do adicional noturno, a qual deverá ser observada na elaboração da Planilha de Custos. Ressaltamos que a jornada noturna é de 22h a 5h do dia seguinte.

42. O adicional noturno é calculado em pelo menos 20% (mínimo) sobre o salário-base mais o adicional de periculosidade.

43. Em função dessa peculiaridade, apresentaremos detalhadamente a metodologia para o cálculo conforme a seguir:

# Exemplo: trabalho noturno 12x36

*Primeiro cálculo:*

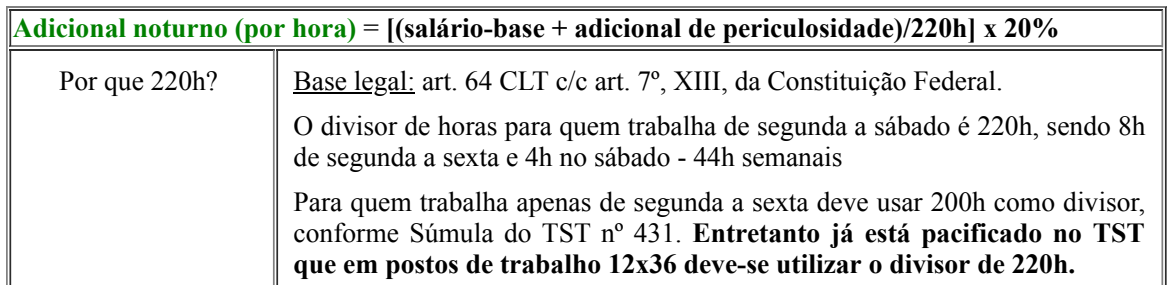

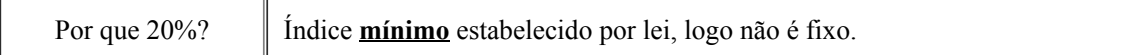

#### *Segundo cálculo:*

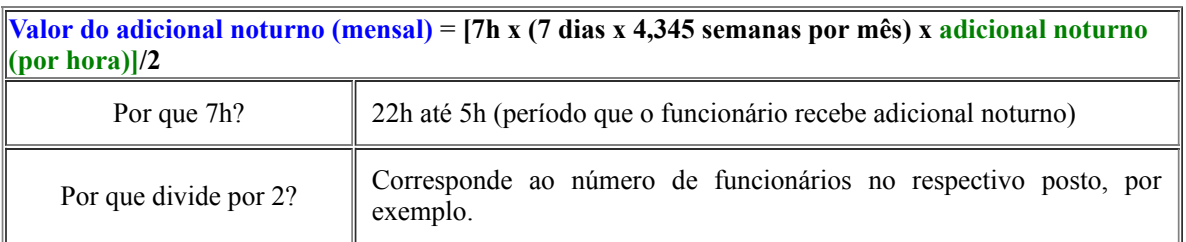

44. Cabe salientar que antes da Lei nº 13.467, de 13 de julho de 2017, a Súmula nº 60 do TST estava vigente, dessa forma o adicional noturno era prorrogado até o fim do expediente quando ultrapassasse, por exemplo, 5h da manhã. Assim, antes era usado 10h e não 7h para o cálculo.

45. Segundo orientação do Ministério do Planejamento, a Administração Pública deve se atentar para os contratos vigentes que contemplam serviços com jornada 12x36, pois as Súmulas nº 444 (remuneração em dobro dos feriados trabalhados) e a Súmula nº 60, ambas do TST, foram mitigadas.

46. O adicional de hora noturna reduzida corresponde ao salário-hora mais o adicional noturno. Lembramos que a hora noturna reduzida equivale a 52 minutos e 30 segundos, sendo considerada entre 22h da noite e 5h da manhã. Conforme a Súmula nº 91 do TST, esse tempo de serviço da diferença é calculado à parte.

### MÓDULO 2 - Encargos e Benefícios Anuais, Mensais e Diários

- 47. O Módulo 2 é composto pelos seguintes submódulos:
	- Submódulo 2.1: 13º Salário, Férias e Adicional de Férias;
	- Submódulo 2.2: GPS, FGTS e Outras Contribuições; e
	- Submódulo 2.3: Benefícios Mensais Diários.

#### Submódulo 2.1: 13º Salário, Férias e Adicional de Férias

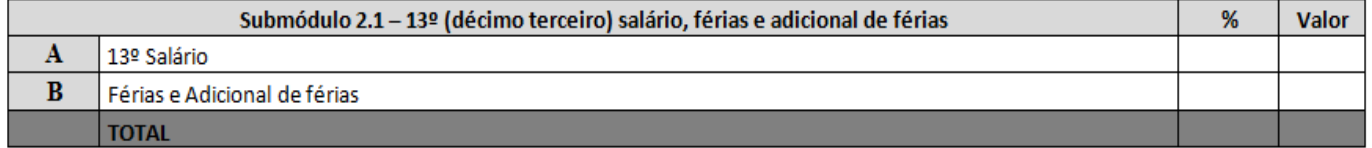

https://sei-pr.presidencia.gov.br/sei/controlador.php?acao=documento\_imprimir\_web&acao\_origem=arvore\_visualizar&id\_documento=577850&infra\_sistema=100000100&infra\_unidade\_atual=110000159&infra\_hash=cffb16e6d4fa9 48. O embasamento jurídico do 13º salário encontra-se amparado na Constituição Federal, artigo 7º, inciso VIII, e no parágrafo único do artigo 1º do Decreto nº 57.155, de 3 de novembro de 1965. *A gratificação corresponderá a 1/12 (um doze avos) da remuneração devida em dezembro, por mês de serviço, do ano correspondente, sendo que a fração igual ou superior a 15 (quinze) dias de trabalho será havida como mês integral*. Na tabela abaixo verifica-se o cálculo para se definir o percentual do 13º salário e sua incidência:

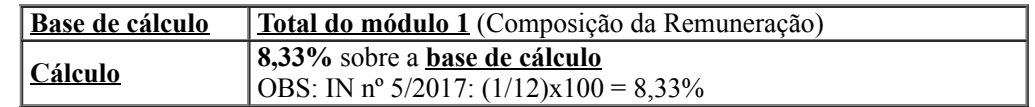

49. É importante destacar que o valor é alterado com o aumento salarial. Salientamos que, se na proposta da empresa o percentual vier diferente, o pregoeiro só poderá aceitar se o valor cobrir o gasto com as férias do empregado e esse percentual deverá ser mantido durante toda a execução contratual.

### Férias e Adicional de Férias

50. A Instrução Normativa MPDG nº 5/2017 definiu o percentual para férias de 9,075% e para abono de férias de 3,025%, sendo que o somatório dos percentuais deve corresponder a 12,10% e incidir sobre o total do módulo 1, conforme quadro abaixo:

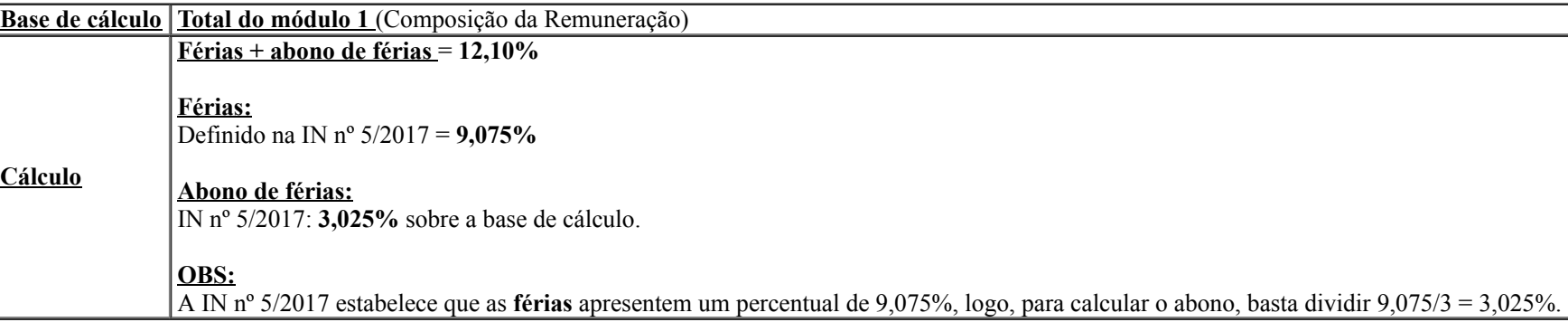

51. Esse submódulo sofreu alterações quando comparado com o módulo da Instrução Normativa MPDG nº 2, de 30 de abril de 2008. É importante trazer a Planilha de Custos nos moldes antigos porque os percentuais encontrados nas Planilhas de Custos vigentes atualmente pela Administração Pública estão ainda nesse formato.

# 52. Este submódulo correspondia ao Submódulo 4.2 - 13º salário e adicional de férias, conforme abaixo:

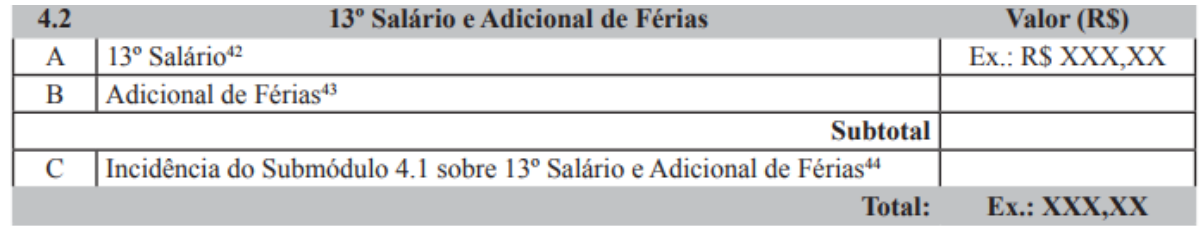

53. Assim, comparando o submódulo do novo modelo (Instrução Normativa MPDG nº 5/2017) com o módulo da Instrução Normativa MPDG nº 2/2008, nota-se que no anterior as férias não estão incluídas juntamente no item B, as quais eram calculadas no Submódulo 4.5 - Custo de Reposição do Profissional Ausente, e há o item C - Incidência do Submódulo 4.1 sobre 13º Salário e Adicional de Férias. Demonstraremos a seguir como esse item C era calculado:

> (Percentual do 13º salário + Percentual do adicional de férias) x Percentual do Módulo 4.1  $[8,33\% + (8,33/3)\%]$  x 36,80% = 4,08%

Percentual do Adicional de Férias: com a Instrução Normativa MPDG nº 5/2017 não se usa mais o percentual de 8,33% para as férias, mas sim 9,075%, alterando, consequentemente, o índice do adicional de férias.

Percentual do Módulo 4.1: somatório de todos os encargos previdenciários. Na nova planilha corresponde ao somatório dos índices do Módulo 2.2 (Encargos Previdenciários)

#### Submódulo 2.2 - GPS, FGTS e Outras Contribuições

54. O embasamento legal de cada um dos itens que compõe esse submódulo encontra-se no quadro abaixo:

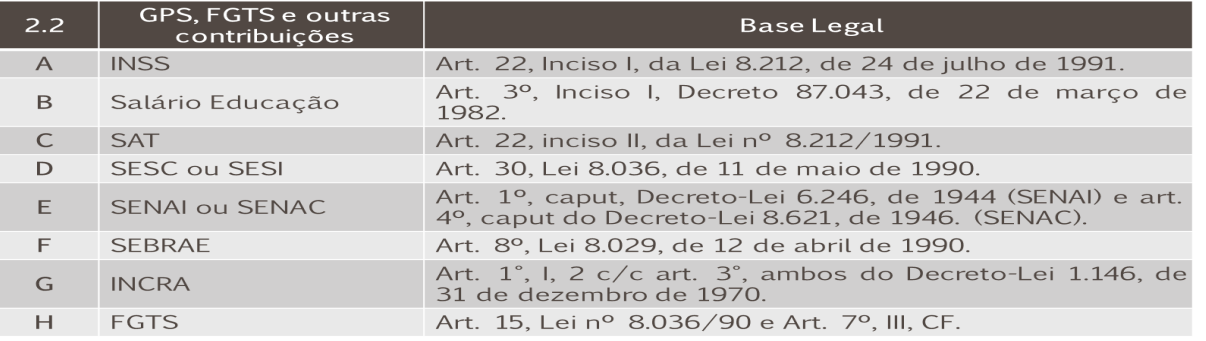

55. Os índices de cada item e a base de cálculo desse submódulo estão nos quadros abaixo:

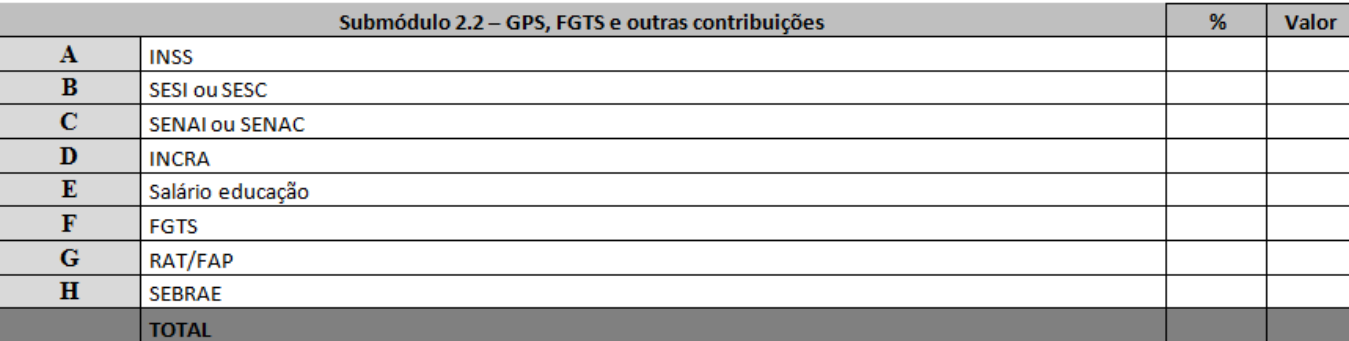

56. Nota-se que itens desse submódulo são estabelecidos por lei, mas somente o SAT(RAT/FAP) que sofre variação. O RAT (Riscos Ambientais de Trabalho) consiste em percentual que mede o risco da atividade econômica, no qual é cobrada a contribuição para financiar os benefícios previdenciários decorrentes do grau de incidência de incapacidade laborativa (GILRAT) variando em 1%, 2% e 3%. O FAP (Fator Acidentário de Prevenção) afere o desempenho da empresa, dentro da respectiva atividade econômica, relativamente a acidentes de trabalho ocorridos num determinado período, apresentando valores entre 0,5 e 2. Assim, o valor máximo poderá ser 6% e sugere-se utilizar este valor máximo no momento de elaborar a Planilha de Custos com vistas a estabelecer limites referenciais para contratação.

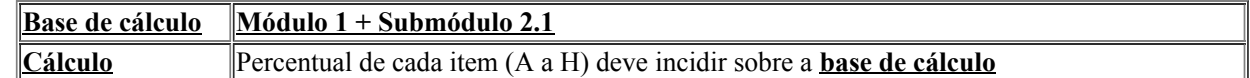

57. Como medida preventiva, é importante que, no momento do encaminhamento da proposta pela empresa vencedora, o pregoeiro confira se o RAT/FAT utilizado para compor a Planilha de Custos coaduna com o apresentado na Guia de Recolhimento do Fundo de Garantia por Tempo de Serviço e Informação à Previdência Social (GFIP), documento necessário na fase de análise da proposta vencedora.

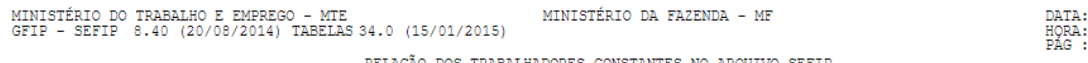

KLLAÇAV DUS IRABALDADUKLS CUNSIANILS NU ARQUIVU SEFIF<br>MODALIDADE : "BRANCO"-RECOLHIMENTO AO FGTS E DECLARAÇÃO À PREVIDÊNCIA

858500000053 319001791508 207577050800 005799600017

28/01/2015 10:55:02<br>0001/0004

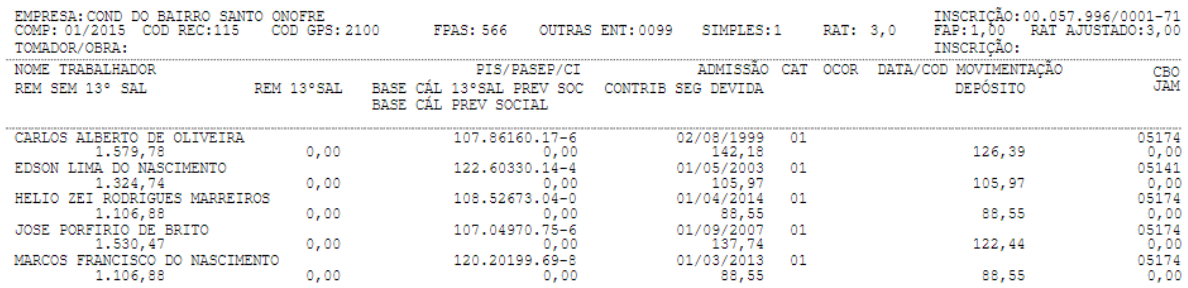

#### Submódulo 2.3 - Benefícios Mensais e Diários

58. O Submódulo 2.3 corresponde aos benefícios mensais e diários do trabalhador. Nesse submódulo é importante atentar para os benefícios "Transporte" e "Auxílio Alimentação", principalmente quanto aos cálculos dos dias, quando envolver turnos 12x36, por exemplo, bem como para os valores das passagens de transporte público. A seguir apresentaremos as peculiaridades de cada benefício de acordo com a característica do serviço.

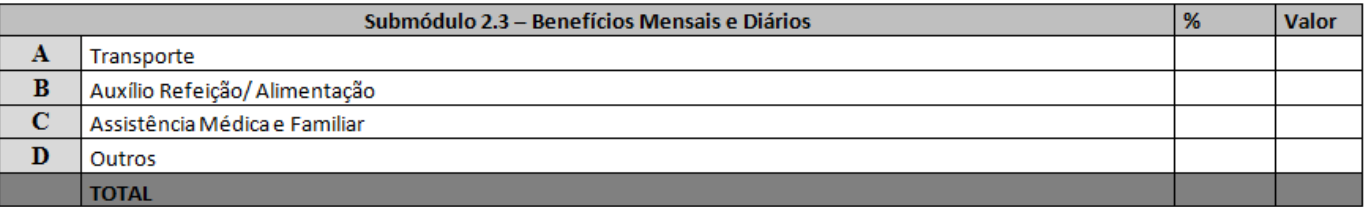

59. Cabe salientar que, no momento da elaboração desse submódulo, é necessário se atentar tanto aos casos supracitados quanto ao destacado no artigo 6º da Instrução Normativa MPDG nº 5/2017 sobre benefícios contidos em Acordo, Convenções e Dissídios Coletivos de Trabalho:

> Art. 6º A Administração não se vincula às disposições contidas em Acordos, Convenções ou Dissídios Coletivos de Trabalho que tratem de pagamento de participação dos trabalhadores nos lucros ou resultados da empresa contratada, de matéria não trabalhista, ou que estabeleçam direitos não previstos em lei, tais como valores ou índices obrigatórios de encargos sociais ou previdenciários, bem como de preços para os insumos relacionados ao exercício da atividade.

> Parágrafo único. É vedado ao órgão e entidade vincular-se às disposições previstas nos Acordos, Convenções ou Dissídios Coletivos de Trabalho que tratem de obrigações e direitos que somente se aplicam aos contratos com a Administração Pública.

#### Transporte

60. O embasamento jurídico do pagamento desse direito está amparado no inciso III do § 2º do artigo 458 da Consolidação da Leis Trabalhistas, e o artigo 9º do Decreto nº 95.247, de 17 de novembro de 1987 e o Acórdão TCU nº 282/2009 - 1ª Câmara também abordam sobre o tema.

61. Na previsão de custo do vale-transporte devem-se observar os dias trabalhados de acordo com as peculiaridades do serviço, fazendo, por exemplo, algumas perguntas:

- Serviço é de segunda a sexta?
- Serviço é em escala 12x36? (Como trabalha 1 dia e folga 2, o número de vale-transportes será inferior ao serviço que exige a ida do funcionário de segunda a sexta, por exemplo)
- Serviço é de segunda a sábado?
- Funcionário terá que trabalhar nos feriados?

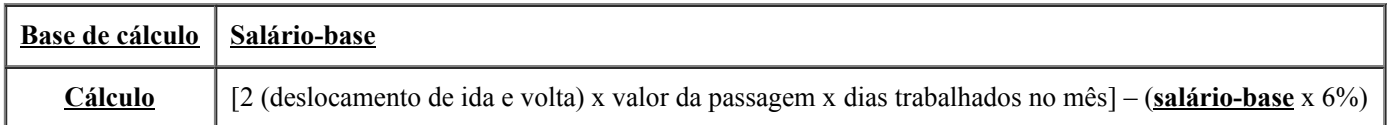

62. Nota-se que isso faz diferença no custo mensal do funcionário, tanto no momento de estimativa na Planilha de Custos para definir o preço de referência do serviço no edital, quanto para verificar se a proposta vencedora encaminhada pela empresa apresenta a base de cálculo compatível com as características do serviço.

63. É importante destacar que o aumento do piso salarial (salário-base) reflete na diminuição desse valor na planilha, pois os 6% incide sobre o salário-base, que é valor que deve ser deduzido.

64. Outro fato também que merece ser destacado é em relação ao aumento da tarifa de transporte na REVISÃO contratual. Se no momento da contratação o fornecedor apresentar em sua Planilha de Custos uma tarifa inferior à tarifa real praticada na respectiva cidade, e se a tarifa, no decorrer da execução do contrato, sofrer reajuste, a REVISÃO deve ser proporcional ao aumento dado à tarifa real e não reajustada pela nova tarifa.

### Auxílio-alimentação

65. O embasamento jurídico desse auxílio está previsto no artigo 458 §§ 2º e 3º da Consolidação das Leis Trabalhistas. Deve-se observar também a Lei nº 6.321, de 14 de abril de 1976, que dispõe sobre a dedução, do lucro tributável para fins de imposto sobre a renda de pessoas jurídicas, do dobro das despesas realizadas em Programas de Alimentação do Trabalhador (PAT).

66. Como já explicado no item acima, o pagamento do auxílio-alimentação também deve ser calculado com base nos dias trabalhados.

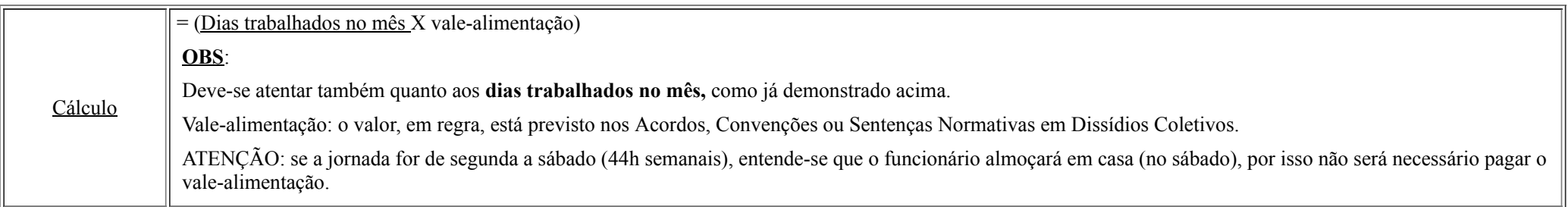

#### Demais Benefícios

67. Os valores dos demais itens estão previstos nos Acordos, Convenções ou Sentenças Normativas em Dissídios Coletivos. Sugerimos a leitura do Parecer nº 15/2014/CPCL/DEPCONSU/PGF/AGU, que aborda esse assunto, ficando sua previsão à discricionariedade do gestor.

68. Vale destacar o parágrafo único do artigo 6º da Instrução Normativa MPDG nº 5/2017: *é vedado ao órgão e entidade vincular-se às disposições previstas nos Acordos, Convenções ou Dissídios Coletivos de Trabalho que tratem de obrigações e direitos que somente se aplicam aos contratos com a Administração Pública*.

# MÓDULO 3 - Provisão para Rescisão

69. Nesse módulo estão presentes as verbas indenizatórias que incidem no momento de desligamento do empregado da empresa. Os percentuais não são estabelecidos por lei, mas há previsão na Convenção Coletiva, quando a categoria profissional estiver enquadrada. Com intuito de auxiliar a área demandante a elaborar sua Planilha de Custos para estimativa de valor máximo no edital, elucidaremos sobre as metodologias de cálculo, baseadas nos índices orientados pelo TCU, nos dados do IBGE, nos estudos do CNJ, que podem ser utilizadas como parâmetros. Esses parâmetros correspondem ao percentual máximo que Administração Pública deve pagar para cada item. Salienta-se que esses itens são prévios à licitação, pois no momento da apresentação das propostas pela empresa vencedora esses itens podem vir com percentuais diferentes, pois são baseados em seu histórico de incidência.

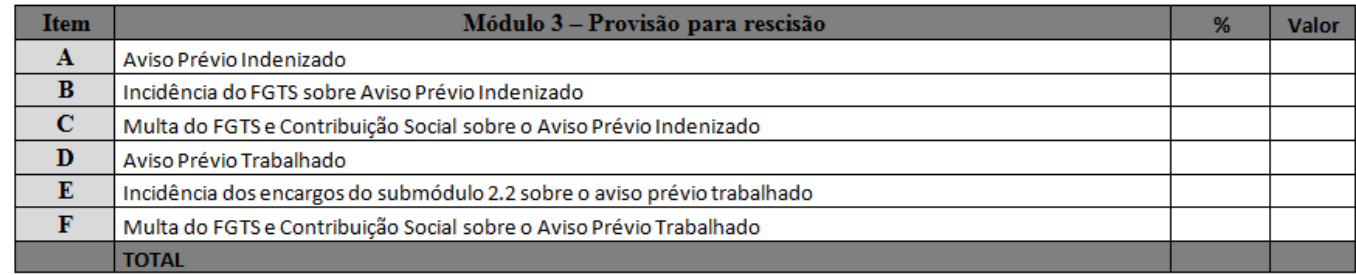

70. Assim, na fase licitatória, deve-se verificar cada item desse módulo no momento do recebimento da proposta pelo fornecedor, pois os percentuais não são estabelecidos por lei, mas sim no histórico da própria empresa para aquele tipo de contrato. O custo da empresa para o aviso prévio trabalhado é de 7 dias, já no aviso prévio indenizado é de 30 dias.

71. Cabe salientar que o Ministério do Planejamento, em sua Nota Técnica nº 652/2017, aborda sobre os custos renováveis nas prorrogações contratuais, como no trecho abaixo:

> 29. Assim, considerando o exposto, serão objeto de balizamento para exclusão da planilha de formação de preços, como custos não renováveis, os itens "A", "B", "D" e "E" do submódulo 4.4, anexo III-A da Instrução Normativa nº 2, de 30 de abril de 2008 (item 25 desta Nota Técnica) - Aviso Prévio Indenizado; Incidência do FGTS sobre aviso prévio indenizado; Aviso Prévio Trabalhado; e Incidência dos encargos do submódulo 4.1 sobre o aviso prévio trabalhado.

> 30. Já em relação aos custos que compõem a Multa sobre FGTS e contribuições sociais sobre o aviso prévio indenizado e a Multa sobre FGTS e contribuições sociais sobre o aviso prévio trabalhado, constantes das alíneas "C" e "F" do submódulo 4.4 referenciado, considera-se custos renováveis, tendo em vista que são partes integrantes do ciclo remuneratório do trabalhador, ou seja, será computado sobre todos os depósitos realizados durante a vigência do contrato de trabalho, o que de forma reflexa incide sobre a provisão da rescisão, conforme abaixo será demonstrado.

72. Mais adiante, em Sustentabilidade, compararemos os parâmetros, baseados em índices orientados pelo TCU, nos dados do IBGE e nos estudos do CNJ, para cada um dos itens do Módulo 3 com os dados estatísticos (índices mínimo, máximo, média e mediana) extraídos de 30 contratos de copeiragem da Administração Pública realizados no Distrito Federal.

#### Aviso Prévio Indenizado

73. Os artigos 477 e 487 a 491 da CLT, a Lei nº 12.506, de 11 de outubro de 2011, e o Acórdão TCU nº 2.217/2010 - Plenário remetem a respeito desse assunto. A base de cálculo do Aviso Prévio Indenizado, bem como o índice balizador, encontra-se no quadro abaixo:

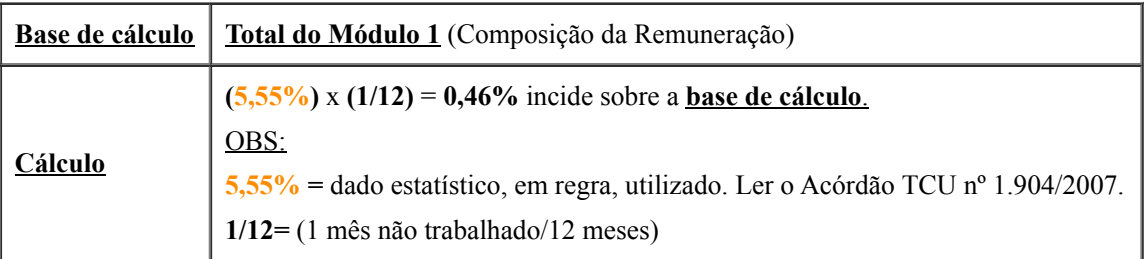

### Incidência do FGTS sobre o Aviso Prévio Indenizado

74. A Súmula nº 305 do TST e o Acórdão TCU nº 2.217/2010 - Plenário abordam sobre a incidência do FGTS. A base de cálculo da Incidência do FGTS sobre o Aviso Prévio Indenizado, bem como o índice balizador, encontra-se no quadro a seguir:

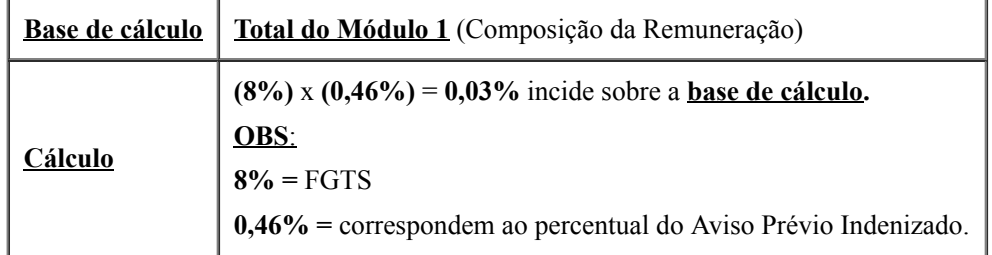

### Multa do FGTS e Contribuição Social sobre o Aviso Prévio Indenizado

75. Nesse item é importante destacar a Lei nº 8.036, de 11 de maio de 1990 (artigo 18, § 1º) com redação dada pela Lei nº 9.491, de 9 de setembro de 1997, e a Lei Complementar nº 110, de 29 de junho de 2001, pois ambas abordam sobre esse tema. A base de cálculo da Multa do FGTS e Contribuição Social sobre o Aviso Prévio Indenizado, bem como o índice balizador, está descrito no quadro abaixo:

Base de cálculo Total do Módulo 1 (Composição da Remuneração)

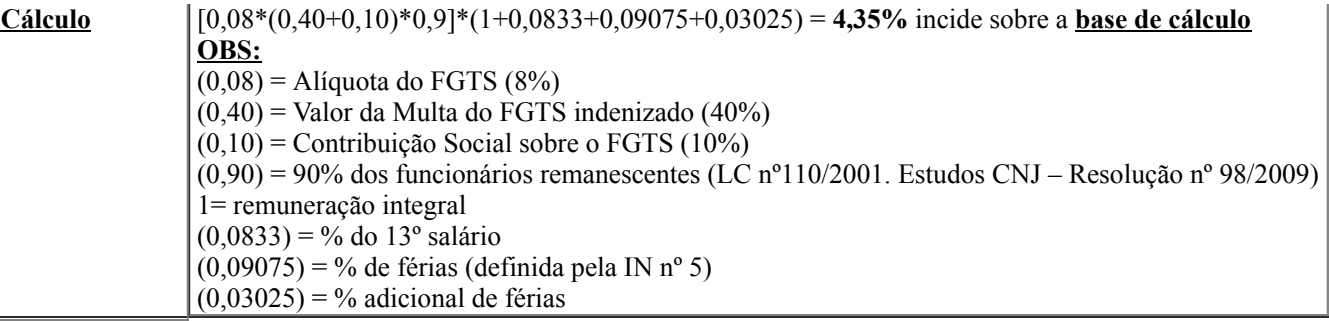

### Aviso Prévio Trabalhado

76. A Constituição Federal de 1988, em seu artigo 7º, inciso XXI, e os artigos 477, 487 a 491 da CLT instituem o Aviso Prévio Trabalhado. Na elaboração da Planilha de Custos é importante que a área demandante se atente às recomendações dos Acórdãos TCU nº 3.006/2010 e nº 1.094/2007 - Plenário. A base de cálculo do Aviso Prévio Trabalhado, bem como o índice balizador, encontra-se no quadro abaixo:

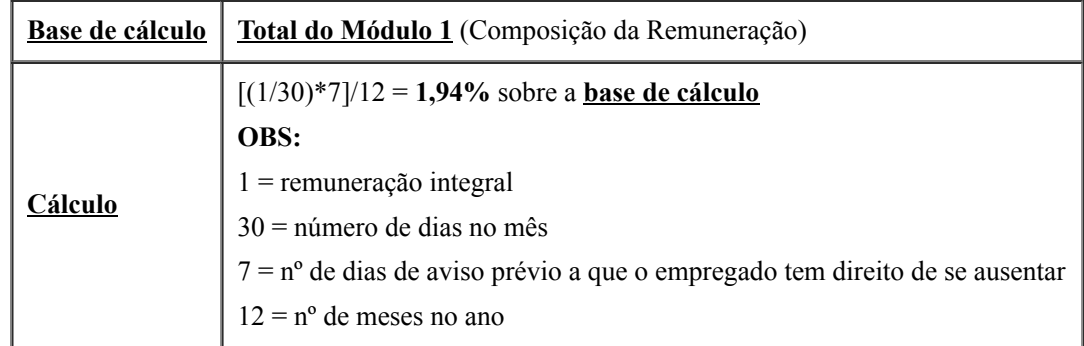

# Incidência dos Encargos do Submódulo 2.2 sobre o Aviso Prévio Trabalhado

77. A base de cálculo e o índice balizador deste item estão no quadro abaixo. Vale ressaltar que esse índice incide sobre o percentual do Submódulo 2.2 e sobre o valor do Aviso Prévio Trabalhado.

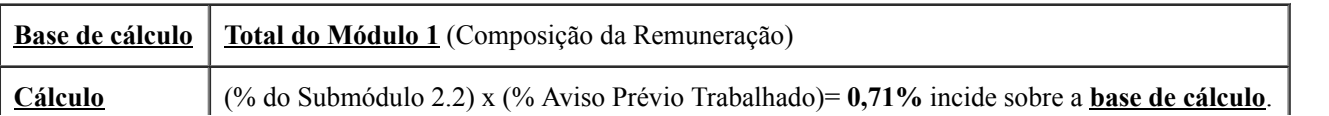

#### Multa do FGTS e Contribuição Social sobre o Aviso Prévio Trabalhado

78. A base de cálculo e o índice balizador da Multa do FGTS e Contribuição Social sobre o Aviso Prévio Trabalhado estão no quadro abaixo:

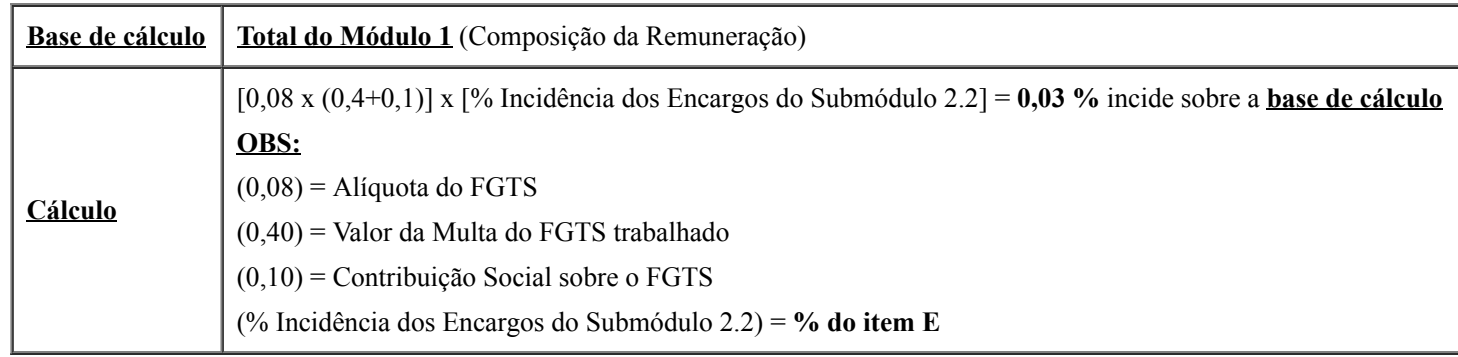

79. Depois de apresentar os parâmetros do Módulo 3, que, em regra, são utilizados para elaborar a Planilha de Custos para estimar os custos do posto de trabalho na fase anterior à licitação, demonstramos a consolidação, no quadro abaixo, de cada item:

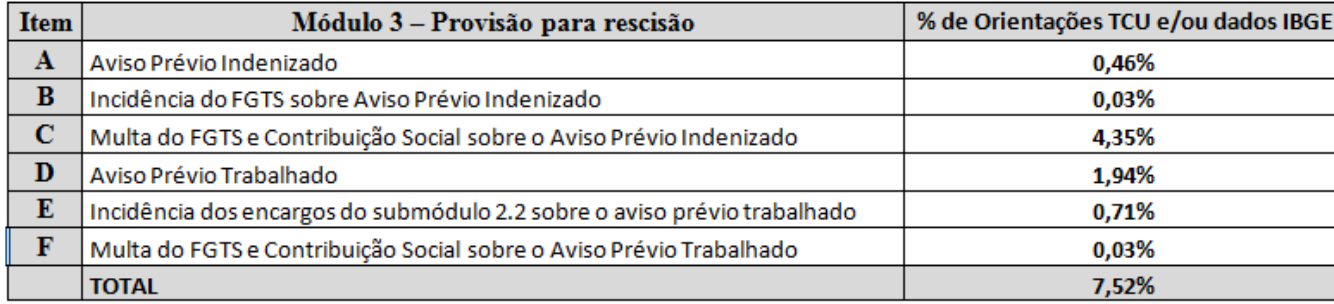

### MÓDULO 4 - Custo de Reposição de Profissional Ausente

80. Esse módulo segue o mesmo preceito do módulo anterior, tendo sua previsão também baseada no histórico da empresa para determinado serviço e não em percentuais legais. Importante destacar a nota constante no Anexo II-D da Instrução Normativa MPDG nº 5/2017 sobre esse tema: *as alíneas "A" a "F" referem-se somente ao custo que será pago ao repositor pelos dias trabalhados quando da necessidade de substituir a mão de obra alocada na prestação do serviço*.

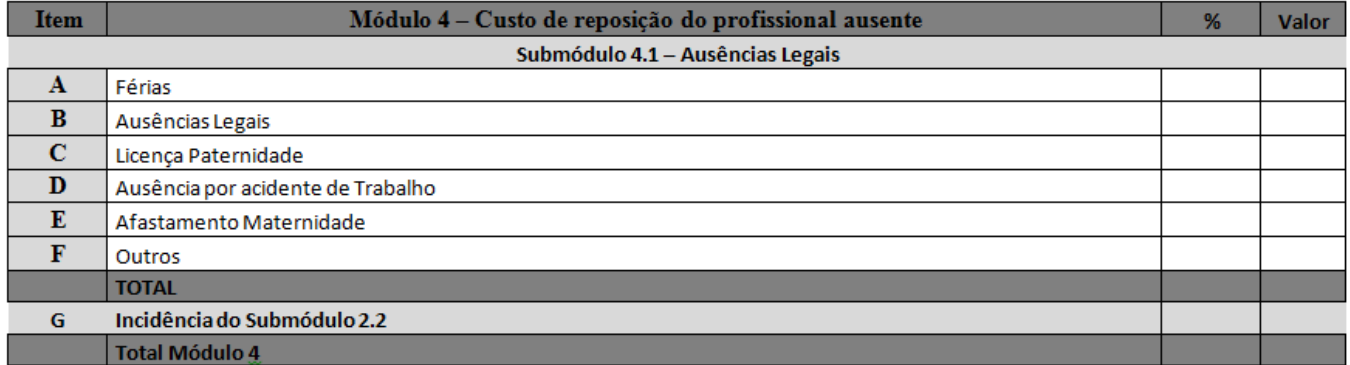

#### Férias

81. A Instrução Normativa MPDG nº 5/2017 definiu férias sendo 9,075%. Esse percentual incide sobre todo o Módulo 1, conforme tabela a seguir:

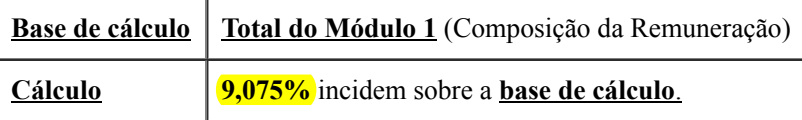

#### Ausências Legais

82. O artigo 473 da CLT e os Acórdãos TCU nº 1.904/2007 e nº 1.753/2008 - Plenário abordam sobre ausências legais.

83. A ausência legal corresponde ao período em que a empresa deve manter os custos do empregado. No caso de auxílio-doença, por exemplo, a empresa tem o custo nos primeiros 15 dias.

84. Como já supracitado sobre esse módulo, o percentual da ausência legal varia conforme o histórico da empresa. Nesse sentido, para estimar o custo da planilha por posto de trabalho, podem-se utilizar os parâmetros abaixo destacados. Em seguida serão apresentados, na tabela, o cálculo, considerando o dado do IBGE e a base de cálculo para incidência do percentual.

- $\bullet$  IBGE (5,96 dias/ano)
- CCT (em regra são 7 dias)
- Contratos vigentes na Administração Pública
- Contratos anteriores do próprio órgão

Base de cálculo | Total do Módulo 1 (Composição da Remuneração)

Cálculo  $(5,96/365 \text{ dias}) \times 100 = 1,63\%$ 

# Licença Paternidade

85. A licença paternidade está prevista no inciso XIX do artigo 7º da Constituição Federal de 1988 e no §1º do artigo 10 do ADCT. Como no item acima, na elaboração da Planilha de Custos deve-se atentar aos Acórdãos TCU nº 1.904/2007 e nº 1.753/2008 - Plenário. A base de cálculo e o índice balizador, que no caso foi utilizado o índice do IBGE, seguem no quadro abaixo:

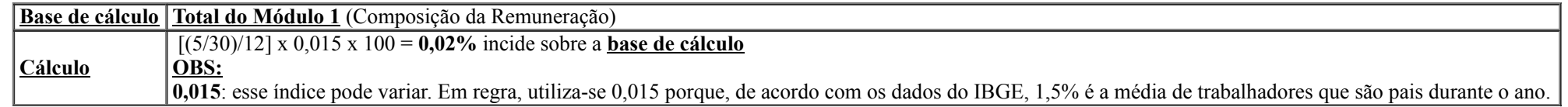

#### Ausência por Acidente de Trabalho

86. O inciso III do artigo 131 da CLT e a Lei nº 8.213, de 14 de julho de 1991, dispõem sobre ausência por acidente de trabalho. Vale destacar a Súmula nº 46 do TST: *as faltas ou ausências decorrentes de acidente do trabalho não são consideradas para os efeitos de duração de férias e cálculo da gratificação natalina.* A base de cálculo e o índice balizador, que no caso foi utilizado o índice do IBGE para cálculo, seguem no quadro abaixo:

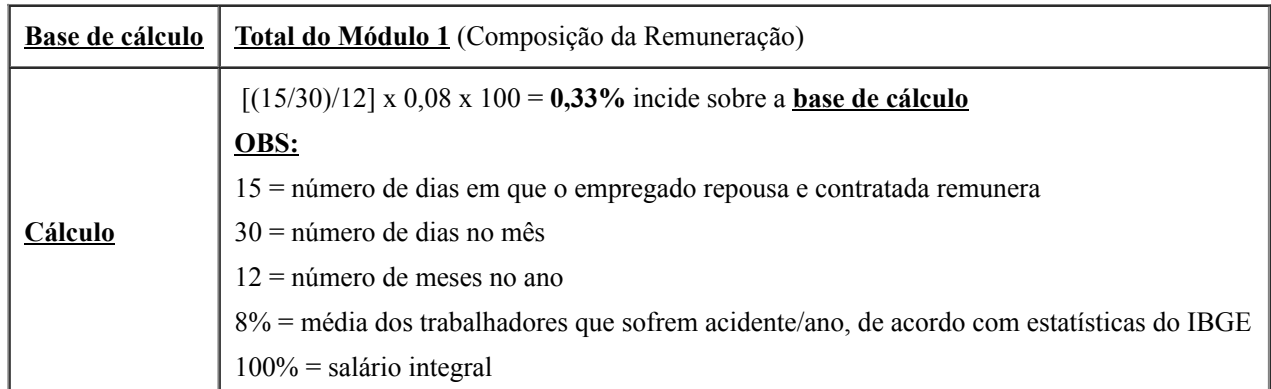

#### Afastamento Maternidade

87. O embasamento jurídico sobre o tema encontra-se nos artigos 6º, 7º, inciso XVIII, 201 da Constituição Federal de 1988, bem como no artigo 392 da CLT. A base de cálculo e o índice balizador, que no caso foi utilizado o índice do IBGE para cálculo, seguem no quadro abaixo:

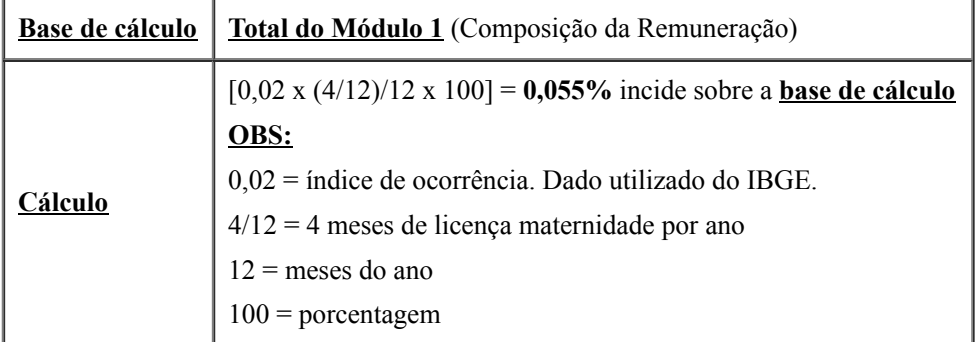

88. O custo final do afastamento maternidade é calculado a partir do custo efetivo de afastamento maternidade, do número de meses de licença maternidade, do percentual de mulheres no tipo de serviço e do número de ocorrências de maternidade.

89. Nesse caso, o INSS reembolsa o salário da beneficiária. Entretanto, continuam sendo contados os demais encargos, como férias, adicional de férias, 13º salário, encargos previdenciários, FGTS, bem como benefícios como a assistência médica (se prevista em Norma Coletiva de Trabalho, Acordos, Convenções ou Sentenças Normativas em Dissídios Coletivos).

# Incidência do Submódulo 2.2 sobre o Custo de Reposição

90. Apesar do modelo do Anexo VII-D da Instrução Normativa MPDG nº 5/2017 não constar o item "Incidência do Submódulo 2.2 sobre o custo de reposição", este deve ser considerado para cálculo, como indica a "Nota 2 " do próprio anexo. Para ser calculado é necessário o somatório de todos os percentuais do módulo 4. Dessa maneira, considerando os percentuais supracitados, temos:

Base de cálculo  $\|\sum(\text{values does} \text{ items de Módulo 4})\| \times (\sum \text{da } \% \text{ do Submódulo 2.2})\|$ 

91. Depois de apresentar os parâmetros do Módulo 4 que, em regra, são utilizados para elaborar a Planilha de Custos para estimar os custos do posto de trabalho na fase anterior à licitação, demonstramos a consolidação, no quadro abaixo, de cada item:

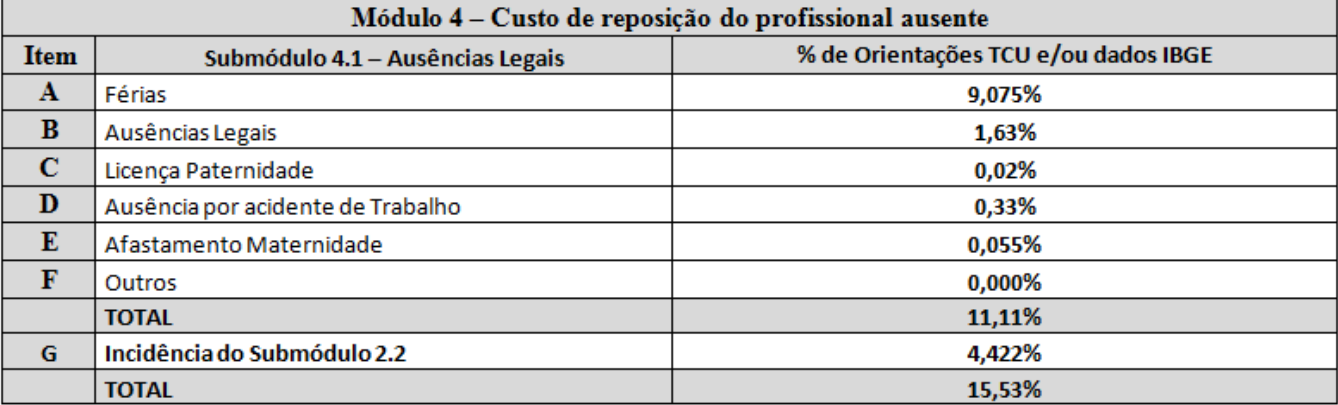

#### MÓDULO 5 - Insumos Diversos

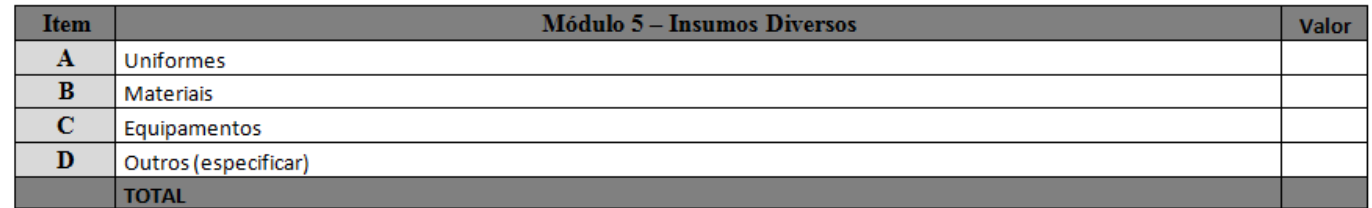

92. É comum nesse módulo os valores de cada item estarem diluídos no custo mensal de cada funcionário. Nesse sentido, é imprescindível detalhar no edital todos os materiais e equipamentos necessários para execução contratual, estabelecer o preço máximo para cada um dos itens e avaliar a metodologia de dispêndio para cada item, principalmente quanto ao item equipamentos.

93. É importante também atentar, nas prorrogações contratuais, à previsão de reajuste no edital, em que deve constar cláusula do índice adequado para cada item.

94. As peculiaridades abordadas no Módulo 5 serão abordadas nos tópicos a seguir.

#### Uniforme

95. Primeiramente, para estimar os preços desse item no edital, é necessário obter os preços médios praticados no âmbito da Administração Pública no Painel de Preços, atentando principalmente para o número de conjuntos por ano e característica/qualidade do uniforme. As respectivas Convenções Coletivas, em regra, trazem o número de uniformes por ano. Vale lembrar que cada órgão possui uma vestimenta adequada, e o gestor, no momento de estimar o valor, poderá considerar essas peculiaridades.

96. Como exemplo, a CCT nº DF000115/2017 DF dispõe:

CLÁUSULA QUINQUAGÉSIMA – UNIFORMES

Quando de uso obrigatório, no início do contrato de trabalho, as empresas fornecerão aos seus empregados gratuitamente, 02 (dois) conjuntos de uniformes completos e 01 (um) par de meias e calçado. A cada seis meses, será entregue 1 (um) conjunto de uniforme.

Parágrafo Primeiro – As empresas fornecerão a todos os seus empregados que trabalham à noite 01 (uma) japona (agasalho para o frio), de 12 (doze) em 12 (doze) meses.

Parágrafo Segundo – As empresas fornecerão aos funcionários que trabalham ao ar livre, 01 (uma) capa de chuva, por ano, além disso, disponibilizarão protetor solar fator 30 (trinta) diariamente.

Parágrafo Terceiro – Verificado o desgaste no uniforme que o torne inutilizável ou inapresentável, a empresa entregará 2 (dois) conjuntos de uniformes obedecida a frequência de 06 (seis) meses prevista no caput.

97. Com intuito de demonstrar o valor do uniforme, realizamos a pesquisa de preço nos contratos de serviços de copeiragem no Distrito Federal praticados pela Administração Pública e o preço médio encontrado foi R\$ 46,20, conforme os gráficos abaixo. Esse valor, por exemplo, deverá ser utilizado na Planilha de Custos para estimar o preço de referência de cada funcionário.

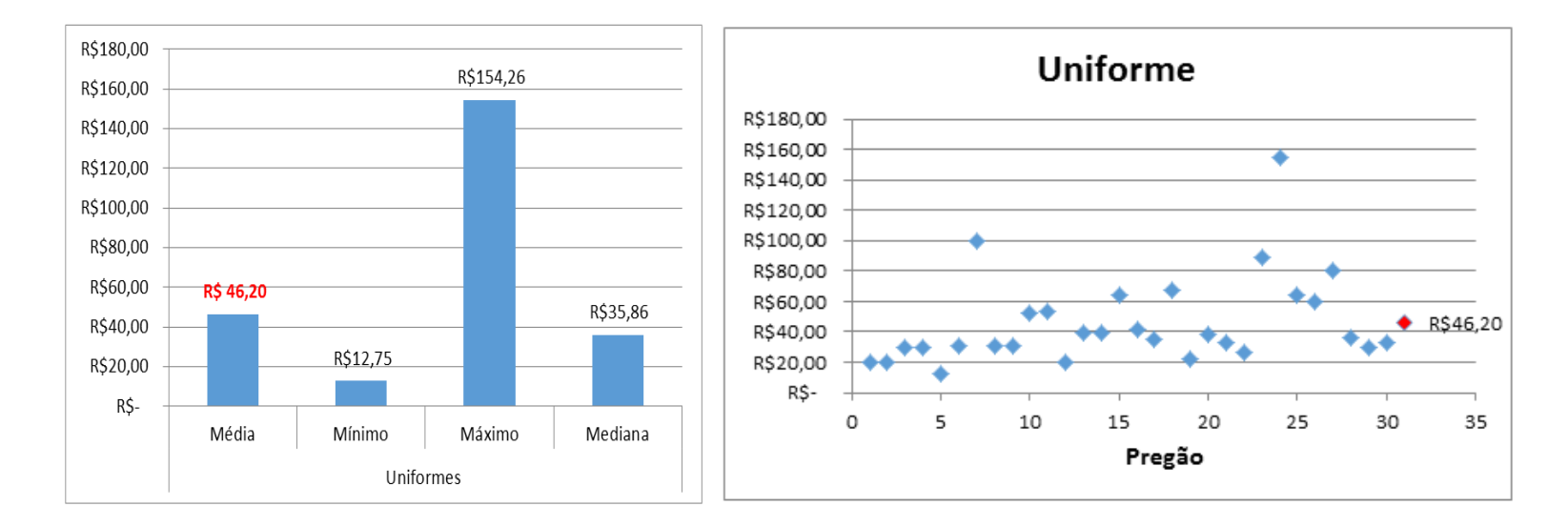

#### **Materiais**

98. O edital pode ou não prever esse item, dependendo da necessidade do órgão. Alguns órgãos preferem fazer outra licitação para contratar esses insumos. No caso de copeiragem, esses itens seriam, por exemplo, café, açúcar, leite e etc.

99. Se houver previsão de tais insumos, deve-se atentar pelo índice escolhido para o reajuste no caso de prorrogação contratual, como já supracitado, pois, se não corresponder à realidade de mercado, pode onerar substancialmente o valor do contrato com o passar dos anos.

#### **Equipamentos**

100. Os equipamentos seguem a mesma lógica do item acima "Materiais", podendo ter previsão editalícia ou não, pois às vezes o próprio órgão já tem os equipamentos necessários.

101. Cabe salientar que, se houver previsão editalícia de aquisição de equipamentos, estes devem estar em uma lista, com seus respectivos preços máximos, conforme pesquisa de preços praticados no âmbito da Administração Pública, bem como cláusula que estabeleça as regras que serão adotadas para cálculo da depreciação desses equipamentos.

102. Dessa forma, no momento do encaminhamento da proposta pelo fornecedor vencedor, o pregoeiro, juntamente com a equipe de licitação, deve verificar se na proposta do fornecedor os custos dos equipamentos foram diluídos anualmente ou se há previsão possível dos cinco anos de execução do serviço, quando não estabelecido no edital.

103. Se, por exemplo, a cláusula de metodologia para depreciação de equipamentos não constar no edital, o fornecedor, no momento do encaminhamento da proposta da sua Planilha de Custos, pode diluir o valor dos equipamentos no custo de cada funcionário. Aparentemente, o valor para cada funcionário ficaria "barato", mas, se o número de funcionários for grande, a Administração poderia pagar anualmente o valor de todos os equipamentos, como se estivesse adquirindo-os. E isso, ao longo dos cinco anos de contrato, poderia resultar em uma aquisição de cinco vezes o número necessário de equipamentos, sendo que, a princípio, a Administração não tinha o interesse de adquirir nenhum deles.

104. O caso acima foi apenas uma maneira para exemplificar o impacto da ausência de regras no edital, principalmente nesse módulo. Mas diversas situações podem acontecer quando as regras não são bem estabelecidas. A Instrução Normativa MPDG nº 5/2017, em seu Anexo V, destaca essa importância: *previsão de regras claras quanto à composição dos custos que impactem no valor global das propostas das licitantes, principalmente no que se refere a regras de depreciação de equipamentos a serem utilizados no serviço*.

# MÓDULO 6 - Custos Indiretos, Tributos e Lucro

105. O Módulo 6 será abordado no item Suscetibilidade.

# SUSCETIBILIDADE

106. Esta parte da presente nota técnica tem o propósito de demonstrar que os percentuais dos Módulos 3,4 e 6 são factíveis aos contratos realizados pela Administração Pública. Acredita-se que com o conhecimento desses três principais módulos, além de ser possível avaliar a Planilha de Custos na fase anterior à licitação, poder-se-á, no momento do encaminhamento da proposta pelo fornecedor, verificar as possíveis fragilidades da planilha.

107. Inicialmente compararemos, nas tabelas abaixo, os percentuais consolidados, baseados em jurisprudências do TCU, dados do IBGE e/ou estudos do CNJ, de cada item dos Módulos 3 e 4 com os 30 contratos de copeiragem analisados no âmbito do Distrito Federal. Assim, o gráfico de coluna corresponde aos dados estatísticos (média, mediana, mínimo e máximo) e o gráfico de dispersão demonstra o quantitativo de contratos que se enquadram dentro desses percentuais apresentados nesta nota técnica:

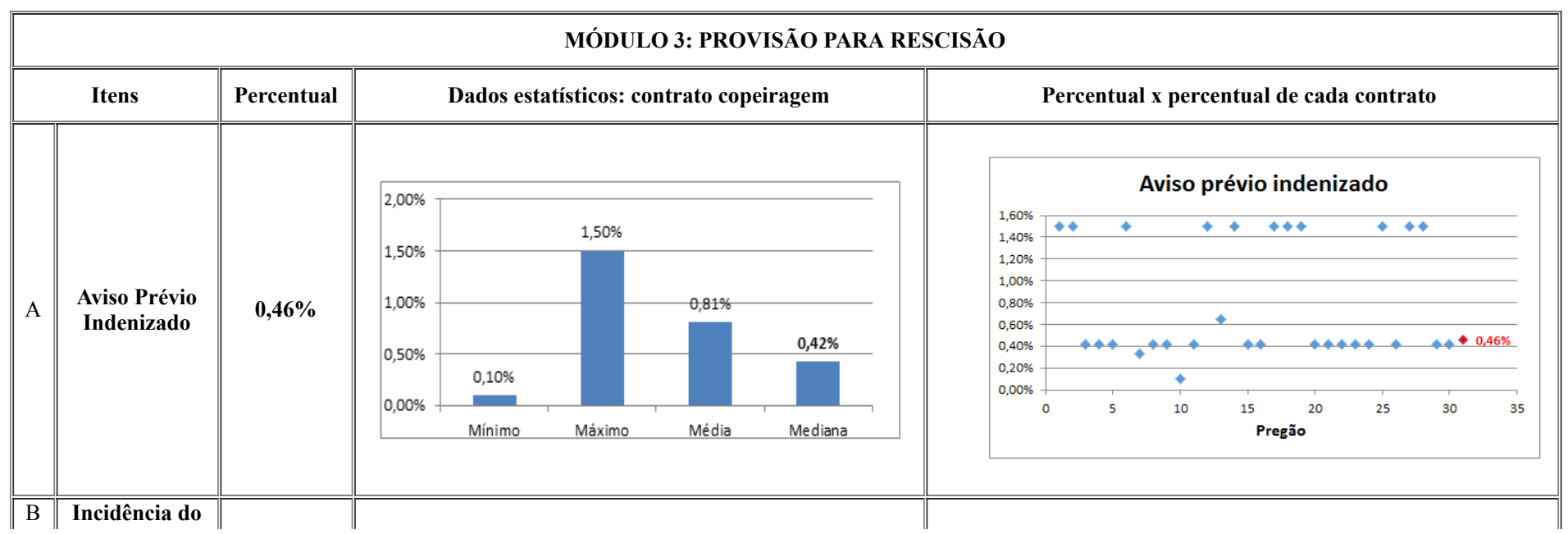

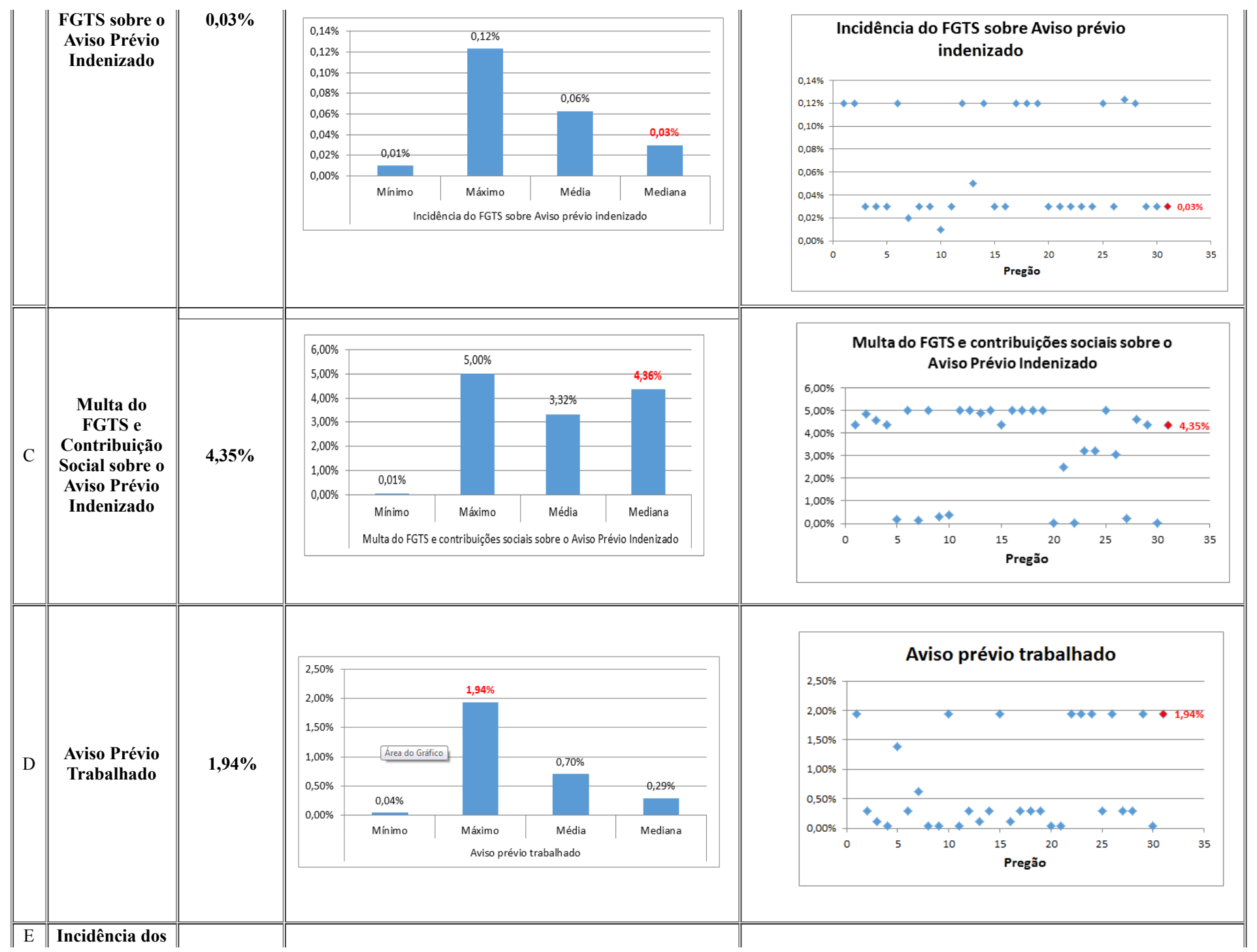

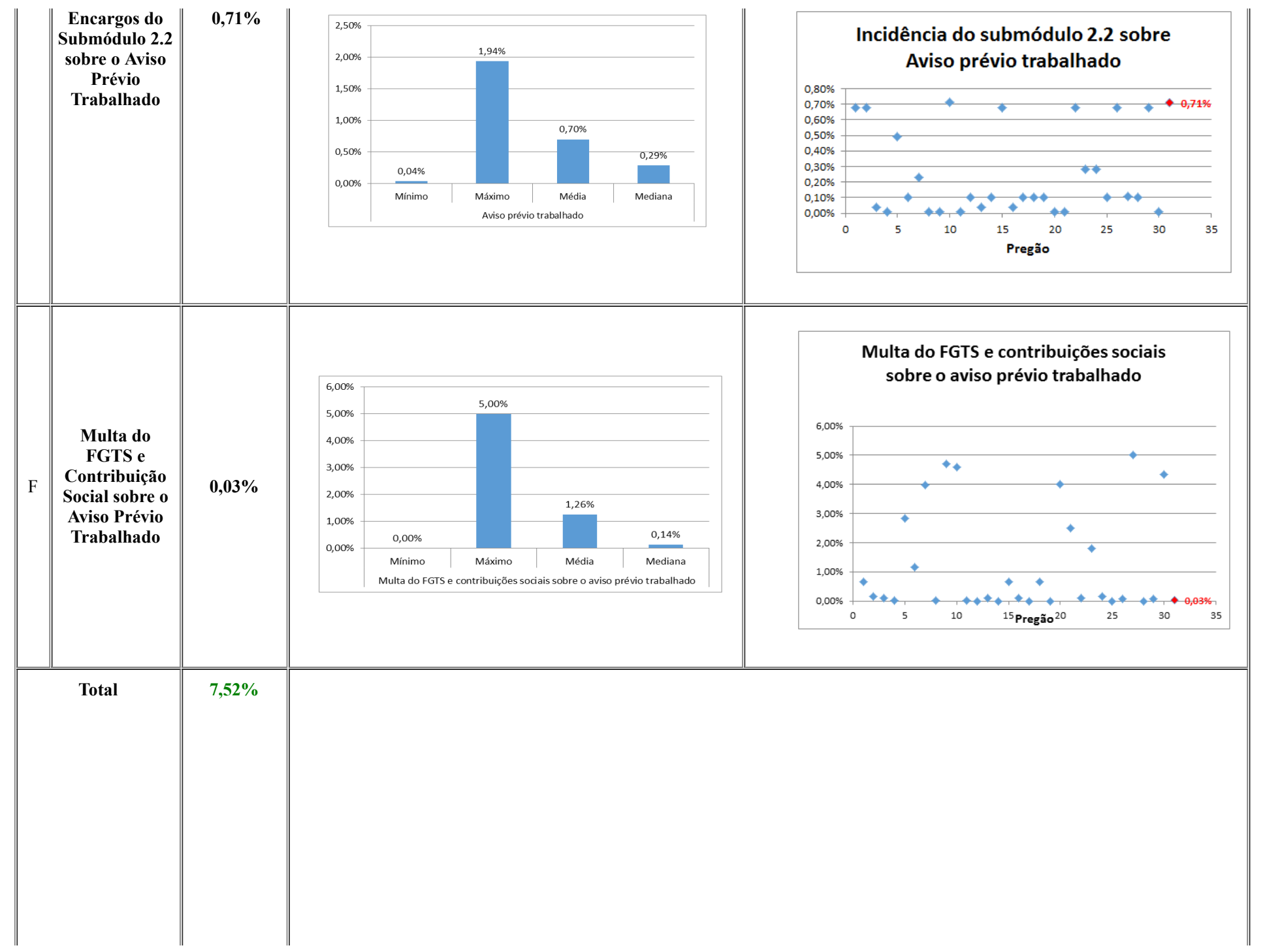

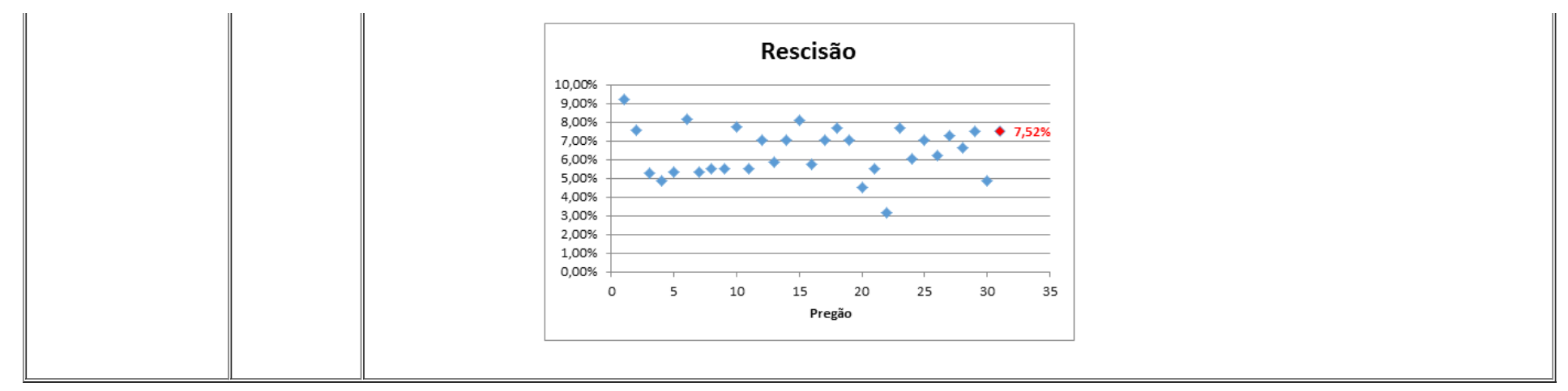

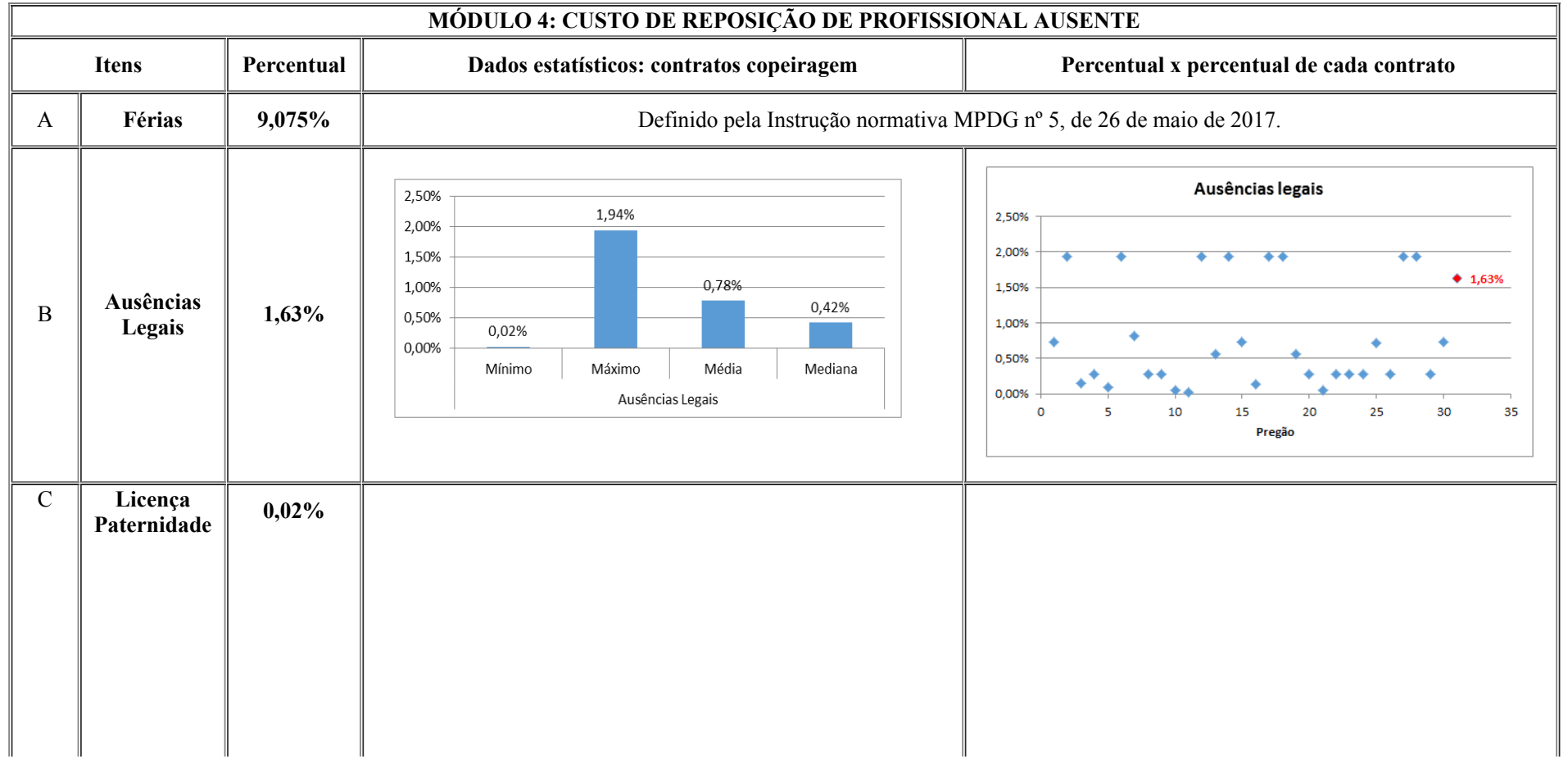

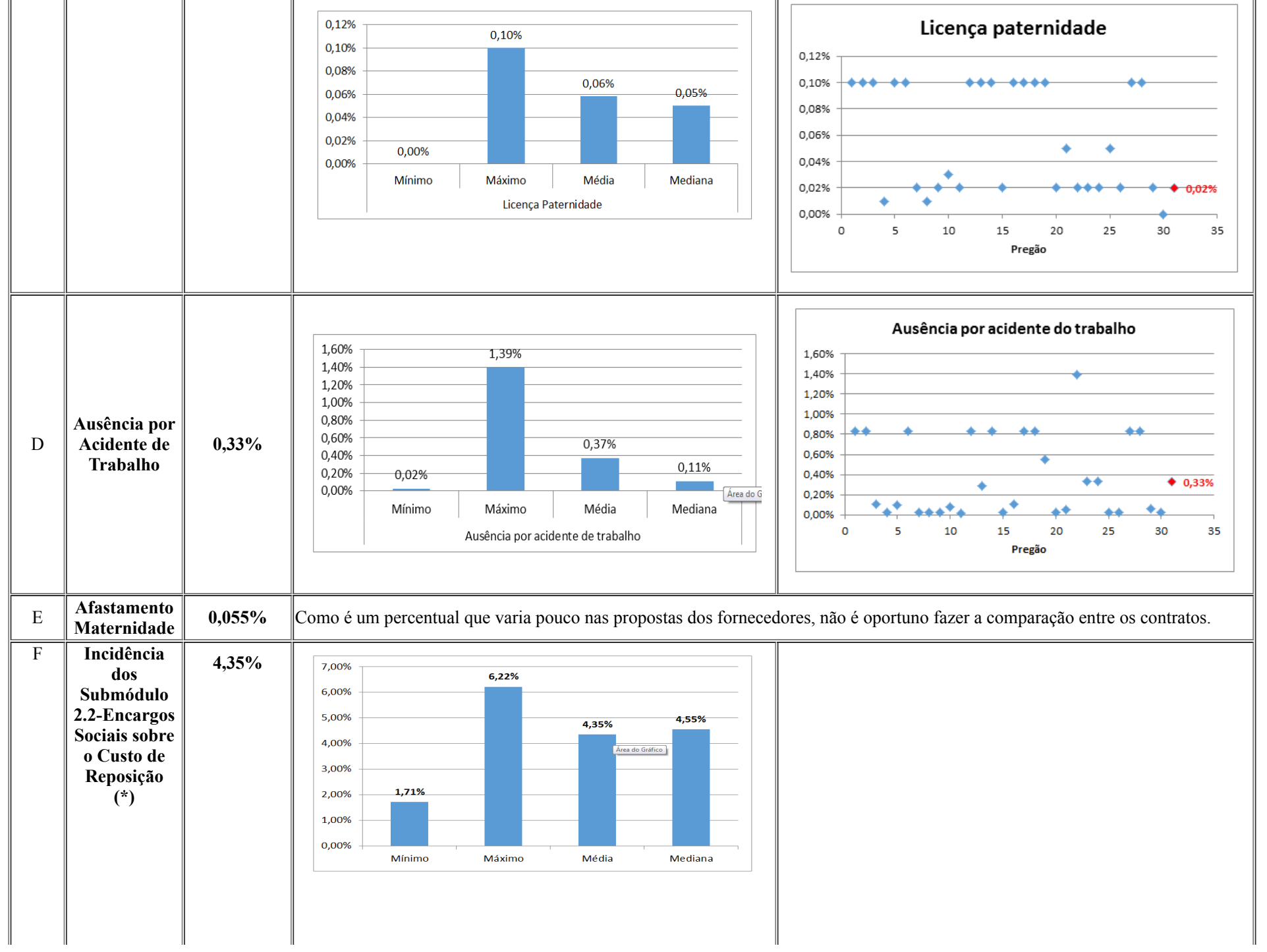

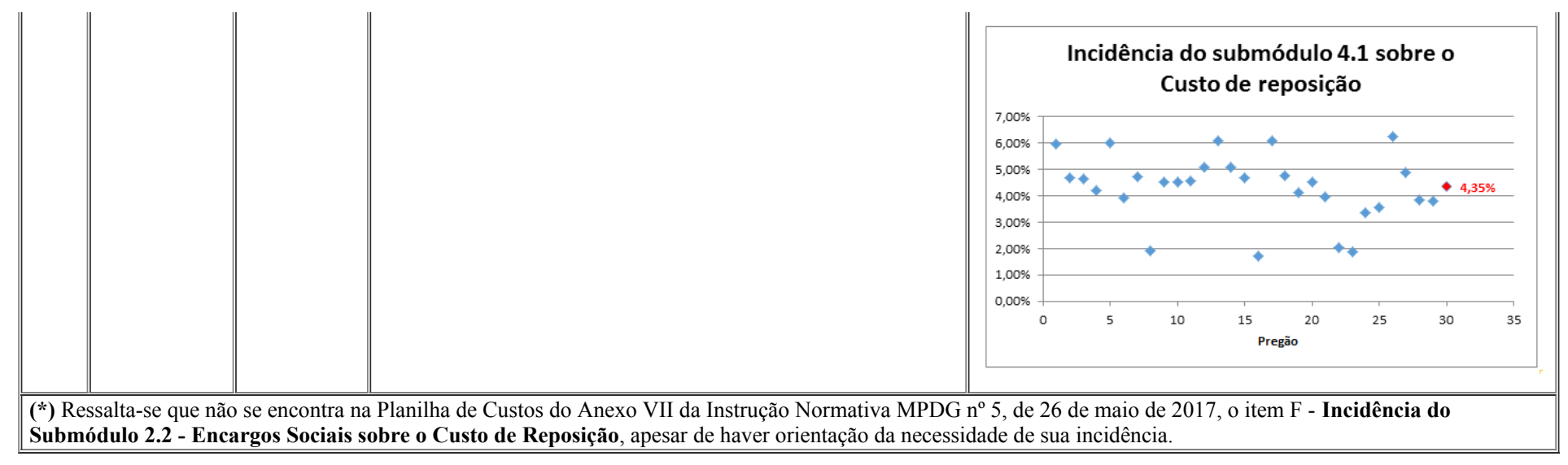

108. Quanto ao Módulo 6 (Custo Indireto, Tributos e Lucros), este apresenta dois itens (Custo Indireto e Lucro) que variam consideravelmente no encaminhamento das propostas pelo fornecedor e afetam substancialmente o preço, pois incidem sobre os módulos (1, 2, 3, 4 e 5) da planilha, tornando difícil definir os percentuais desses itens para elaborar a sua própria Planilha de Custos, previamente à licitação.

109. Nesse sentido, apresentamos detalhadamente cada item, dando subsídio para o gestor elaborar sua Planilha de Custos.

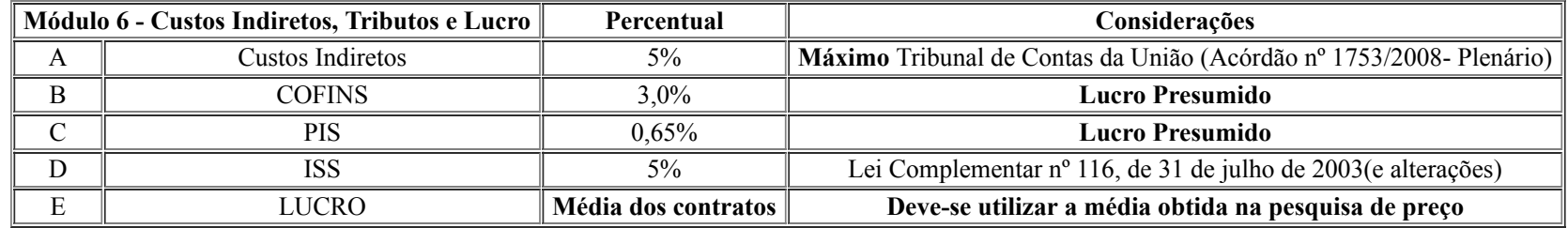

#### Custos Indiretos

110. São os gastos da contratada com sua estrutura administrativa e organizacional e gerenciamento de seus contratos, como manutenção da sede, aluguel, água, luz, telefone, IPTU, pessoal administrativo, material e equipamento de escritório, prepostos e seguros. A base de cálculo (sobre o que incide) está destacada a seguir:

Base de cálculo  $\sqrt{ }$  % incide sobre a Soma (Módulo 1+ Módulo 2+ Módulo 3+ Módulo 4+ Módulo 5)

111. O Ministério do Planejamento, Desenvolvimento e Gestão fixou o mínimo e máximo do custo indireto apenas para os serviços de limpeza, conservação e vigilância. Dessa forma, para o gestor/responsável estabelecer o índice máximo do Custo Indireto na Planilha de Custos sugere uma pesquisa dos índices utilizados em contratos do

respectivo servico no âmbito da Unidade de Federação pretendida e fazer a média aritmética. Ressalta-se que o Acórdão TCU nº 1.753/2008 - Plenário dispõe que o percentil máximo utilizado para outros serviços vinculados à mão de obra é de 5%.

112. Tendo em vista que o gestor poderá elaborar seu percentil baseado na sua própria pesquisa de preço ou utilizar o percentil máximo de 5%, segundo orientação do Tribunal de Contas da União, decidimos utilizar o percentil máximo para demonstrar que esse índice, além de atender a todas as contratações de copeiros analisadas na comparação, demonstra estar bem acima da média.

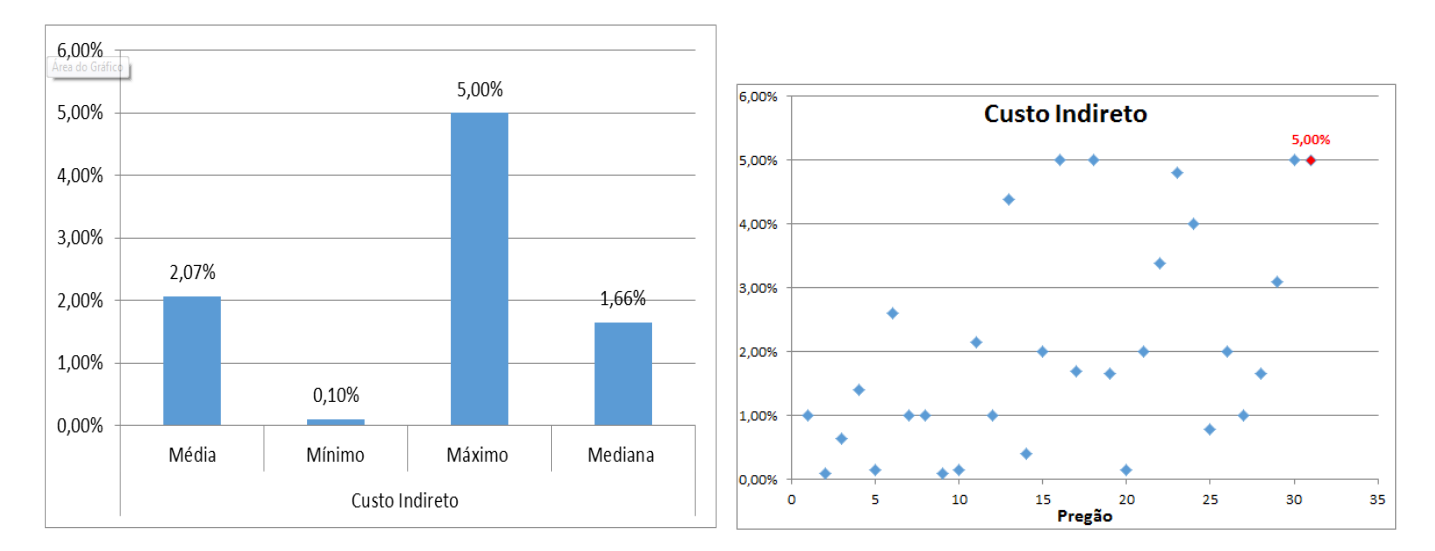

113. Cabe destacar que, nos contratos da Administração Pública Federal de serviços de copeiragem em Brasília, os percentuais encontrados foram todos inferiores a 5%.

114. Assim, é imprescindível analisar as Planilhas de Custos dos contratos vigentes no âmbito a Unidade de Federação pretendida, pois esses índices variam consideravelmente e impactam substancialmente no custo total do funcionário, tendo em vista que incide sobre todos os módulos anteriores.

### Lucro

115. O Ministério do Planejamento, Desenvolvimento e Gestão fixa limites mínimo e máximo para serviços de limpeza e vigilância, conforme estudos realizados pela Fundação Instituto e Pesquisas (FIA), sendo o máximo 6,79% e o mínimo 3,90%.

116. Quanto aos outros serviços, não há estabelecimento mínimo e/ou máximo de percentual, assim sugere-se que seja utilizada a média aritmética dos contratos realizados pela Administração Pública no âmbito da Unidade de Federação correspondente. A metodologia para calcular o lucro da Planilha de Custos é:

# Base de cálculo % incide sobre a Soma (Módulo 1+ Módulo 2+ Módulo 3+ Módulo 4+ Módulo 5) + Custo Indireto

117. Vale destacar os percentuais de lucro encontrados nos contratos de copeiragem no âmbito Distrito Federal:

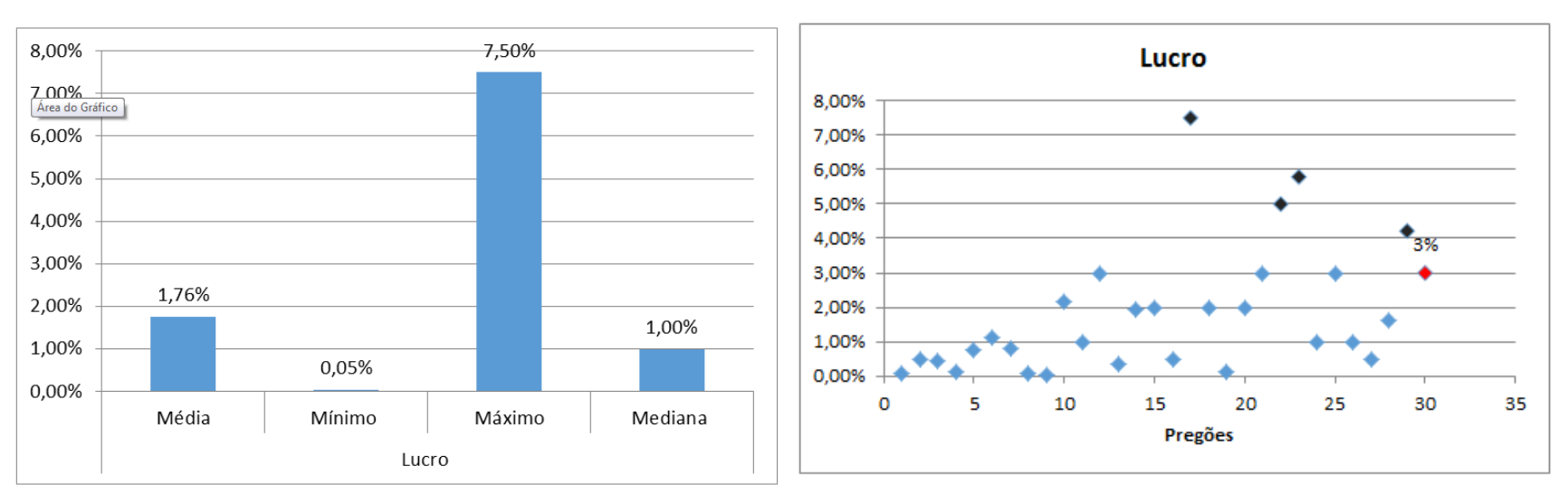

118. Nota-se que a maioria dos contratos vigentes de copeiragem apresentou percentual inferior a 3%. O gestor, com base na sua pesquisa de preço, deverá avaliar o percentual mais adequado, tendo em vista que, no caso concreto acima, não deveria utilizar um percentual superior a 3% para construir sua planilha estimativa de custos.

#### **Tributos**

119. Tributos destacados na Planilha de Custos para serviços terceirizados são os federais PIS (Programa de Integração Social) e COFINS (Contribuição para o Financiamento da Seguridade Social) e o imposto municipal ISS (Imposto sobre Serviços de qualquer natureza).

120. A Lei Complementar nº 116, de 31 de julho de 2003, dispõe sobre o imposto municipal ISS e estabelece, em seu artigo 8º, a alíquota máxima de 5% e, no artigo 8º-A, a alíquota mínima de 2%, acrescentado pela Lei Complementar nº 157, de 29 de dezembro de 2016. Assim, para a estimativa de custo na planilha sugerimos a utilização do índice máximo.

121. Em relação ao PIS e COFINS, ressalta-se que essas contribuições são variáveis conforme enquadramento tributário da empresa. Se for Lucro Presumido, os índices são 0,65% para PIS e 3,00% para COFINS, já pelo Lucro Real os índices são 1,65% para PIS e 7,60% para COFINS.

122. Na Planilha de Custos para estimar o preço de referência para cada posto de trabalho, sugerimos a utilização do Lucro Presumido, pois, apesar de o Lucro Real apresentar alíquotas de PIS e COFINS superiores, a empresa pode se beneficiar por esse tipo de regime, permitindo o desconto de créditos apurados em custos, despesas e encargos da pessoa jurídica, dependendo de quanto é o faturamento bruto mensal da organização e de quais são suas formas de crédito.

Base de cálculo  $\frac{1}{2}$  de cada um dos Tributos x [∑ (Módulo 1+ Módulo 2+ Módulo 3+ Módulo 4+ Módulo 5) + (Custo Indireto)+(Lucro)] ÷ (1-∑Tributos)

123. Entretanto, a Planilha de Custos que a empresa vencedora encaminha no momento do processo licitatório deve corresponder ao seu enquadramento tributário no que se refere às alíquotas desses respectivos tributos.

124. Após apresentação da compatibilidade dos percentuais usualmente utilizados com os contratos realizados pela Administração Pública, no próximo item demonstraremos como esses módulos interferem no fator economicidade.

# CONTA VINCULADA - GERENCIAMENTO DE RISCO DE DESCUMPRIMENTO DAS OBRIGAÇÕES TRABALHISTAS, PREVIDENCIÁRIAS E COM FGTS DA CONTRATADA

125. Vale acrescentar que Instrução Normativa MPDG nº 5/2017, no artigo 18, aborda dois tipos de controle para o tratamento de riscos para a contratação de serviços terceirizados, quais sejam, a conta vinculada e o pagamento pelo fato gerador.

126. Cabe destacar que esta nota técnica visa trazer a estimativa de índices da Planilha de Custos ajustada para conta vinculada, pois o pagamento pelo fator gerador só será válido após a publicação do caderno de logística, conforme descrito abaixo:

> Art. 18. Para as contratações de que trata o art. 17, o procedimento sobre Gerenciamento de Riscos, conforme especificado nos arts. 25 e 26, obrigatoriamente contemplará o risco de descumprimento das obrigações trabalhistas, previdenciárias e com FGTS da contratada.

§ 1º Para o tratamento dos riscos previstos no caput, poderão ser adotados os seguintes controles internos:

I - Conta-Depósito Vinculada ― bloqueada para movimentação, conforme disposto em Caderno de Logística, elaborado pela Secretaria de Gestão do Ministério do Planejamento, Desenvolvimento e Gestão; ou

II - Pagamento pelo Fato Gerador, conforme disposto em Caderno de Logística, elaborado pela Secretaria de Gestão do Ministério do Planejamento, Desenvolvimento e Gestão.

§2º A adoção de um dos critérios previstos nos incisos I e II do parágrafo anterior deverá ser justificada com base na avaliação da relação custo-benefício.

§ 3º Só será admitida a adoção do Pagamento pelo Fato Gerador após a publicação do Caderno de Logística a que faz referência o inciso II do § 1º deste artigo.

#### FATOR DE ECONOMICIDADE - FATOR K

127. O Fator K é um parâmetro usual de mercado para se estimar o custo de um serviço com base na remuneração do profissional que prestaria o serviço. Não existe um percentual fixo para o Fator K, pois este depende da estrutura de composição de preço definida tanto por requisitos legais quanto estratégicos da empresa.

128. Nesse contexto, o TCU, conforme Acórdãos nº 1.753/2008 e nº 289/2018 - Plenário, entre outros, destaca como referência de custo, o Fator K, indicador de economicidade aplicado aos dispêndios com serviços terceirizados de natureza continuada, que corresponde à razão entre o custo total de um trabalhador (remuneração, encargos sociais, insumos, reserva técnica, despesas operacionais/administrativas, lucro e tributos) e sua própria remuneração. O Fator K, portanto, indica quantos reais são pagos pela Administração à contratada para cada real pago por esta ao trabalhador. Com o propósito de exemplificar esse índice, apresentamos a seguir quadro com a descrição hipotética da aplicação do Fator K nos custos mensais de contratação de um Auxiliar Administrativo:

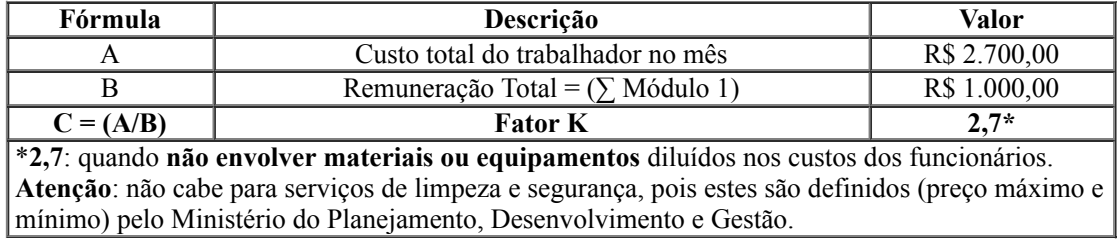

129. Com intuito de demonstrar que os gestores devem se atentar para o fator de economicidade nas contratações que envolvem mão de obra exclusiva, apresentamos alguns trechos do recente Acórdão TCU nº 289/2018 - Plenário, de 21 de fevereiro de 2018, sobre o tema:

> 7.1.6.10 Em outras palavras, depreende-se, de todo o exposto, que o referencial utilizado nesta fiscalização foi o mais conservador possível, uma vez que adotou-se o maior fator 'k' encontrado no mercado (2,70) , acima dos valores constantes do Acórdão 1.753/2008 – Plenário, dos contratos similares na Câmara dos Deputados e dos demais serviços terceirizados do próprio Senado, o que se coaduna com o limite estabelecido pelo TCU e adotado pela auditoria interna do Ministério Público da União, bem como com os valores observados na contratação vigente do Senado para a categoria em exame.'

> 6. Quanto aos indícios de superfaturamento, considero que os elementos até então existentes nos autos podem caracterizar a irregularidade que motivou a instauração da presente tomada de contas especial. Ressalto que a unidade técnica realizou ampla pesquisa dos preços praticados pela administração pública federal (inclusive Câmara e Senado) , para chegar à conclusão de que o

fator k máximo a ser admitido em contratações análogas seria de 2,7 ao passo que o fator k associado ao Contrato 100/2006 variava entre 3,6 e 3,9, o que demonstraria o descolamento do preço contratado junto à empresa Aval em comparação com os preços de mercado.

Logo, a existência do fator k discrepante associada a sobrepreço indicaria, no mínimo, a existência de um conluio entre as empresas que apresentaram cotações de preços [...].

130. Com propósito de esclarecer sobre o fator de economicidade e seus impactos no custo final de cada funcionário, demonstramos no **Anexo II** desta nota técnica variações dos módulos sensíveis já supracitados (Módulos 3, 4 e 6), considerando, no Anexo II-A, a Planilha de Custos com os parâmetros recomendados segundo orientações do TCU e dados do IBGE e, no Anexo II-B, a Planilha de Custos com a média dos contratos de copeiragem encontrados no âmbito do Distrito Federal

131. Comparando essas três Planilhas de Custo, presentes no Anexo II, pode-se verificar como os percentuais, especificamente de cada um dos itens dos Módulos 3, 4 e 6, interferem no custo total da remuneração de cada profissional e, por isso, a necessidade de estabelecer parâmetros para os módulos sensíveis. O fator economicidade utilizando os parâmetros desta nota técnica ficou em 2,7 (Anexo II-A), utilizando a média dos contratos analisados de copeiragem no Distrito Federal ficou 2,65 (Anexo II-B).

132. Assim, esse fator de economicidade é um cálculo simples que permite o gestor perceber se o custo do profissional está compatível com custo real desse profissional pela empresa. Além de permitir que o seu preço de referência por posto de trabalho no edital esteja compatível com os contratos praticados no âmbito da Administração, poderá verificar se os contratos vigentes em cada órgão atendem o critério economicidade.

# **CONCLUSÃO**

133. Portanto, o objetivo da presente nota técnica é apresentar os parâmetros (percentuais) para elaboração de Planilha de Custos para contratação de serviços que envolvem mão de obra exclusiva, na fase que **antecede** a licitação, especialmente para os Módulos 3, 4 e 6, por apresentarem variações percentuais nas Planilhas de Custos dos fornecedores, bem como demonstrar como esses índices influenciam no fator economicidade ("K").

134. Dessa forma, o gestor, adotando as orientações desta nota técnica, como mecanismo subsidiário ou complementar à sua pesquisa de preço, mitigará o risco de preços superestimados por posto de trabalho nas licitações que envolvem serviços com mão de obra exclusiva. Logo, são mecanismos de controle, como o Fator Economicidade - Fator K, que o gestor deve se apropriar para gerir os contratos dessa natureza.

À consideração superior.

Brasília, 3 de abril de 2018.

# RAFAELLA MOISA ALVARENGA MÁRCIO ALVES SANTIAGO

Supervisora Chefe de Divisão

De acordo. Submeto a presente nota técnica ao Senhor Secretário de Controle Interno.

Brasília, 3 de abril de 2018.

#### EDUARDO JOSÉ COSTA MELLO Coordenador-Geral CGAC/CISET/SG/PR

Aprovo a Nota Técnica nº 2/2018 nos termos propostos.

Sugiro a adoção dos parâmetros previstos no denominado Fator K para as contratações futuras, bem como renegociação de contratos vigentes cujos parâmetros estejam demasiadamente superiores aos adotados nesta nota orientativa.

Por fim, informo que eventuais consultas técnicas sobre o tema poderão ser realizadas, nos termos da Portaria CISET nº 43, de 25 de setembro de 2017.

Brasília, 3 de abril de 2018.

#### EDSON LEONARDO DALÉSCIO SÁ TELES Secretário de Controle Interno

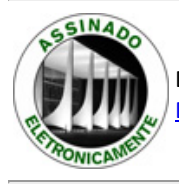

Documento assinado eletronicamente por Marcio Alves Santiago, Chefe de Divisão, em 03/04/2018, às 11:32, conforme horário oficial de Brasília, com fundamento no art. 6º, § 1º, do Decreto nº 8.539, de 8 de [outubro](http://www.planalto.gov.br/ccivil_03/_Ato2015-2018/2015/Decreto/D8539.htm) de 2015.

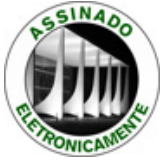

Documento assinado eletronicamente por Rafaella Moisa Alvarenga, Supervisor(a) (GR V), em 03/04/2018, às 11:36, conforme horário oficial de Brasília, com fundamento no art. 6º, § 1º, do Decreto nº 8.539, de 8 de [outubro](http://www.planalto.gov.br/ccivil_03/_Ato2015-2018/2015/Decreto/D8539.htm) de 2015.

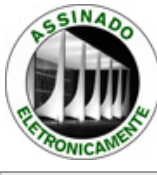

Documento assinado eletronicamente por Eduardo José Costa Mello, Coordenador-Geral, em 03/04/2018, às 16:31, conforme horário oficial de Brasília, com fundamento no art. 6º, § 1º, do Decreto nº 8.539, de 8 de [outubro](http://www.planalto.gov.br/ccivil_03/_Ato2015-2018/2015/Decreto/D8539.htm) de 2015.

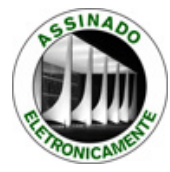

Documento assinado eletronicamente por Edson Leonardo Dalescio Sa Teles, Secretário de Controle Interno, em 09/04/2018, às 09:58, conforme horário oficial de Brasília, com fundamento no art. 6º, § 1º, do Decreto nº 8.539, de 8 de [outubro](http://www.planalto.gov.br/ccivil_03/_Ato2015-2018/2015/Decreto/D8539.htm) de 2015.

A autenticidade do documento pode ser conferida informando o código verificador 0497655 e o código CRC BBD35754 no site: [\(https://sei-pr.presidencia.gov.br/sei/controlador\\_externo.php?acao=documento\\_conferir&id\\_orgao\\_acesso\\_externo=0\)](https://sei-pr.presidencia.gov.br/sei/controlador_externo.php?acao=documento_conferir&id_orgao_acesso_externo=0)

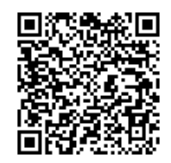

Referência: Processo nº 00010.000083/2018-55 SEI nº 0497655